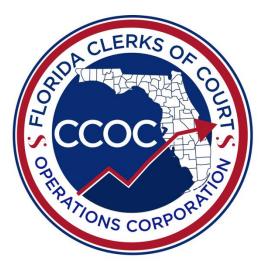

## CFY 2022-23 Operational Budget Instructions

October 1, 2022 – September 30, 2023

· .

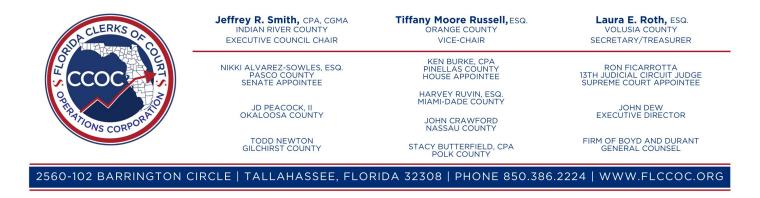

Dear Clerks and Clerk Staff,

Thank you for your hard work and diligence to the budget development process for the Clerks of Court. Every year, the Clerks face new challenges, and the Budget Committee is tasked with making sure all necessary information is captured.

The Budget Committee would like each Clerk to complete and submit an Operational Budget for CFY 2022-23. This information will allow the CCOC to provide data to our counterparts in the Legislature and Governor's Office, as well as help provide useful information during legislative session as we work to accomplish our goals. The information will also aid the CCOC in their ongoing analysis and oversight of budgetary concerns throughout the fiscal year.

There are no major changes to the Operational Budget form from prior fiscal years.

The CCOC will host a Budget Training that will include an overview of the Operational Budget forms. The training will be Tuesday, **November 8, 2022**. The recording will be available on the CCOC website after the meeting.

Please contact CCOC Staff should you have additional questions or concerns.

Warm Regards,

Kupell

Tiffany Moore Russell, Orange County Clerk of Court Budget Committee Chair

#### TABLE OF CONTENTS

| I. |              | L BUDGET OVERVIEW                    |    |
|----|--------------|--------------------------------------|----|
|    | A. AUTHORI   | TY & PURPOSE                         | 3  |
|    | B. BUDGET    | SUBMISSION INSTRUCTIONS              | 3  |
|    | C. TIMELINE  | <u>-</u>                             | 3  |
|    | D. INSTRUC   | TIONS                                | 4  |
|    |              |                                      |    |
| П. | OPERATIONA   | L BUDGET – EXHIBITS AND INSTRUCTIONS |    |
|    | A. LIST OF E | XHIBITS                              | 4  |
|    | B. GENERAL   | GUIDELINES                           | 4  |
|    | C. INSTRUC   | TIONS BY EXHIBIT                     | 5  |
|    | i.           | Exhibit A                            | 5  |
|    | ii.          | Exhibit B                            | 6  |
|    | iii.         | Exhibit B1                           | 13 |
|    | iv.          | Exhibit B2                           | 16 |
|    | V.           | Exhibit C                            | 17 |
|    | vi.          | Exhibit C1                           | 18 |
|    | vii.         | Exhibit D                            | 20 |
|    | viii.        | Exhibit D1                           | 21 |
|    | ix.          | Exhibit E                            | 22 |
|    | х.           | Exhibit G                            | 25 |
|    |              |                                      |    |

#### **III. APPENDICES**

| Α. | Glossary                                                        | 27 |
|----|-----------------------------------------------------------------|----|
| В. | Uniform Accounting System (UAS) Code Definitions                | 29 |
| C. | General Counsel Opinion Regarding IT Funding                    | 34 |
| D. | Clerk Court Services Framework: Services, Activities, and Tasks | 35 |

#### I. OPERATIONAL BUDGET OVERVIEW A. AUTHORITY & PURPOSE

The CCOC Budget Committee is requesting each county to complete an Operational Budget for the current fiscal year. This information will allow the CCOC to provide data to our counterparts in the Legislature and Governor's Office, as well as help provide useful information during legislative session to tell the clerk's story. The information will also aid the CCOC in their ongoing analysis and oversight of budgetary concerns throughout the fiscal year and provide detail on how funds will be spent.

#### **B. BUDGET SUBMISSION INSTRUCTIONS**

For the current fiscal year, the following files will comprise a county's Operational Budget Submission: Operational Budget (Excel file), Revenue Projection (Excel file), and the signed Certification Letter (PDF file). Files should be submitted to the CCOC email address, <u>reports@flccoc.org</u>, by the close of business on **Friday**, **December 2**, **2022**.

If you have questions or issues with your submission, please contact CCOC staff via emailing a staff member directly or by calling the office at (850) 386-2223. Please do **NOT** email questions or comments to <u>reports@flccoc.org</u> as this email is not maintained for correspondence. Visit our website for more information on <u>CCOC Staff</u> members.

File Location: All forms can be found on the CCOC website: https://flccoc.org/clerks-budget/

<u>File Name</u>: When saving the file, replace "CountyName" with your county's name, such as Liberty. For the first submission, the version number should be 1. If you submit a revised version, make sure to indicate the version number in the file name as well as on the form.

The file name for the Operational Budget Excel file is:

**Default File Name:** CountyName CFY2223 Operational Budget VerX.xlsx **Sample File Name:** Marion CFY2223 Operational Budget Ver1.xlsx

The file name for the Certification letter is:

**Default File Name**: CountyName CFY2223 Operational Budget Certification.pdf **Sample File Name**: Marion CFY2223 Operational Budget Certification.pdf

The file name for the Revenue Projection Excel form is:

**Default File Name:** CountyName CFY2223 Revenue Projection VerX.xlsx **Sample File Name:** Marion CFY2223 Revenue Projection Ver1.xlsx

C. TIMELINE

The CCOC is hosting a virtual Budget Training that will focus on the Operational Budget forms on November 8<sup>th</sup>.

October 2022

CCOC staff will perform technical reviews of Operational Budget submissions in December and January. Upon completion of technical reviews, CCOC staff will contact each county individually if corrections or updates are needed.

#### D. INSTRUCTIONS

Detailed instructions for the Revenue Projection form can be found on the CCOC website: https://flccoc.org/clerks-budget/. Detailed instructions for the Operational Budget form follow in Section II.

#### **OPERATIONAL BUDGET – EXHIBITS AND INSTRUCTIONS** Ш.

| Exhibit | Exhibit Name                 |
|---------|------------------------------|
| А       | Front Page                   |
| В       | Gross Court Personnel Detail |
| B1      | Gross FTEs                   |
| B2      | Personnel Cost               |
| С       | Operating Costs Detail       |
| C1      | Operating Costs              |
| D       | Capital Costs Detail         |
| D1      | Capital Costs                |
| E       | Net Budget Amount            |
| G       | Additional Information       |

A. LIST OF EXHIBITS

#### **B. GENERAL GUIDELINES**

The following guidelines apply to the Operational Budget submission:

- 1. Include all budgeted court-related expenditures, even if the costs are paid by other entities or from other revenue sources.
- 2. Do not include any non-court-related functions, expenditures, or positions that are 100% non-court.
- 3. "Give proper deference to the constitutional and statutory obligations of counties to fund certain needs of the court system." Include court-related personnel services, operating, and capital costs/expenditures such as facilities, maintenance, utilities, security, etc. (See section 14, Art. V of the State Constitution, s. 29.008(1), F.S., and Appendix C)
- 4. Court-related personnel services, operating, and capital costs/expenditures for IT purposes may be included if those costs/expenditures are "part of administrative support to perform the court-related functions delegated to the Clerk of Court under s. October 2022 4

28.35(3)(a), F.S." (See Appendix C)

- 5. **Do not** drag cells or delete rows as this will override programming built into the form. Any changes to this programming will require that the information be copied to a new form before it can be brought into the CCOC database.
- 6. **Do not** link entries in the Operational Budget spreadsheet to outside sources such as a database or another Excel file. Data connections can become broken, and, while data may still be visible, the data cannot be imported into the CCOC database. The CCOC recommends performing calculations in another spreadsheet then copying and pasting back into the Operational Budget spreadsheet using the "paste special values" feature.
- 7. **Do not** use formulas or equations within the spreadsheet. While the form will allow you to enter formulas for certain fields, issues can arise when the data is imported into the CCOC database. The CCOC recommends copying the Exhibit you are working on and pasting into a new Excel workbook where all calculations can be made then copied into the Operational Budget spreadsheet using "paste special values" to copy the result.
- 8. Copying and pasting does not affect **text** in the spreadsheet. The CCOC recommends that all **numerical** values be hand keyed, when possible, to reduce issues that would prevent the submission from entering the CCOC database.
- 9. Use the CCOC provided **drop-down menus** to make selections whenever possible. This will reduce discrepancies between copied data and the CCOC's ability to import the data.
  - C. INSTRUCTIONS BY EXHIBIT

#### Exhibit A – Front Page

Purpose: To provide identification information and to display warnings as the result of automated checks throughout the Operational Budget form.

- 1. Select the county name from the drop-down list in cell B6. A list of warnings will automatically populate. Portions of this spreadsheet will not work until the county name is selected.
- 2. Warnings are listed on Exhibit A that occur as the result of automated checks within the Excel workbook.
  - a. Column A identifies the Exhibit (workbook tabs) related to the warning.
  - b. Column B describes the warning and is color coded to match the warning level.
  - c. Column C identifies whether the warning type is an ERROR, Warning, or Info Only.
  - d. Column D is titled "Clerk Staff Notes" and is available for you to add comments or supporting information regarding the warnings.

- e. Column E is a specialized filter if you would like to view only rows with data visible. Click on the down arrow, uncheck (Blanks), then click OK. Only rows with data will now be visible.
- 3. Warning Types:
  - a. Level 1 ERROR (Red, Severe)
    - i. Budgets **cannot** be submitted with red warnings and cannot be imported into the CCOC database. CCOC will return your file to you via e-mail.
    - ii. A red warning will prohibit your budget submission from moving forward and usually indicates a major issue in the budget form.
  - b. Level 2 Warning (Orange, Moderate)
    - i. Budgets can be submitted to the CCOC with orange warnings.
    - ii. An orange warning will not prevent a submission from moving forward but could cause a delay while information is reviewed.
    - iii. Provide thorough explanation for Warnings in appropriate comment boxes.
  - c. Level 3 Warning (Yellow, Mild)
    - i. Budgets can be submitted to the CCOC with yellow warnings.
    - ii. A yellow warning will not prevent a submission from moving forward but could cause a delay while information is verified as acceptable.
    - iii. Provide thorough explanation for Warnings in appropriate comment boxes.
  - d. Level 4 Info Only (Green)
    - i. Budgets can be submitted with green warnings.
    - ii. A green warning will not delay a budget from moving forward.
    - iii. A green warning usually requires an explanation to be provided in the additional information cell on the various Exhibits.
    - iv. Provide thorough explanation in appropriate comment boxes, as needed.

#### Exhibit B – Gross Court Personnel Detail

Purpose: To document gross court-related Full-time Equivalent (FTE) positions, regardless of funding source, and provide personnel details for each position.

| 1  | A                             | В               | E                                         | F                                     | G        |
|----|-------------------------------|-----------------|-------------------------------------------|---------------------------------------|----------|
| 1  |                               |                 |                                           |                                       |          |
| 2  | <b>Gross Court FTEs and F</b> | ersonnel Detail |                                           |                                       |          |
| 3  |                               |                 |                                           |                                       |          |
|    | Position Number               | Job Title       | Currently Vacant Position<br>(Select Yes) | Length of time for<br>Current Vacancy | Рау Туре |
| 4  | -                             | -               | T                                         | -                                     | -        |
| 5  |                               | Clerk of Court  |                                           |                                       |          |
| 6  |                               |                 |                                           |                                       |          |
| 7  |                               |                 |                                           |                                       |          |
| 8  |                               |                 |                                           |                                       |          |
| 9  |                               |                 |                                           |                                       |          |
| 10 |                               |                 |                                           |                                       |          |
| 11 |                               |                 |                                           |                                       |          |
| 12 |                               |                 |                                           |                                       |          |

- 1. The selected county name will appear in cell A1.
- 2. Enter the detail for all court-related positions for the current fiscal year.
- 3. Each position listed on this Exhibit must have some court-related duties or functions. If you have positions that are 100% non-court, they should not be included.
- 4. Include jury personnel on this Exhibit as part of your gross budget. The portion of the costs that are reimbursed will be considered on Exhibit E Net Budget Amount.
- 5. Include Title IV-D Child Support personnel on this Exhibit as part of your gross budget. Any reimbursement for these positions will be considered on Exhibit E as well.
- 6. Do not include IT personnel on this Exhibit. IT FTE and expenditures will be collected on Exhibit E Net Budget Amount.
- 7. As you type information into each row, Colum AV will automatically contain a Y.
  - a. If you want to see only the rows with data, click on the down arrow, uncheck (Blanks), then click OK. Only rows with data will now be visible.

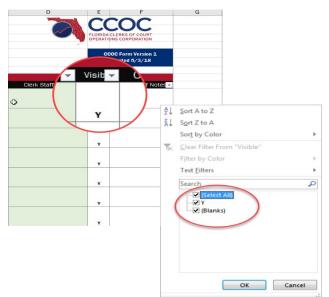

- 8. All personnel columns can be FILTERED but they cannot be SORTED.
  - a. There are 1,301 rows for personnel information.
  - b. If you **SORT** data on this Exhibit, formulas on future Exhibits will not work and the form will no longer be usable. **CCOC cannot fix the form.** You will have to start over again with a blank form.

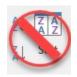

- 9. If entering information from another spreadsheet, the copy and paste special values feature in Excel can be utilized.
  - a. The "Paste Special, Values" feature will truncate the figure entered and not round, potentially causing rounding errors. The CCOC advises you to verify your figures and enter manually when possible. Text fields are not affected by the paste feature.
  - b. Using this feature will override data available from drop-down menus. In order for data to be pulled into the CCOC database correctly, please use the drop-down menus for Columns C, D, F, and G.

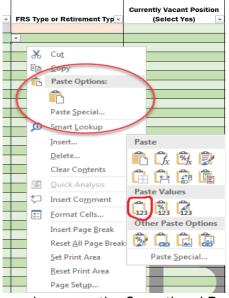

- c. There are hidden columns on the Operational Budget form so be careful when copying full rows. CCOC advises copying full columns.
- d. Row 5 cannot be copied because of locked cells related to the Elected Clerk position. Please hand-key this information.
- 10. In Column A, titled "Position Number," list individual position numbers associated with each position in your office. Do not combine FTEs with the same job title as individual position data is required.
  - a. When data is entered in this cell, the cells that are required for completion in that row will highlight peach. Once data is entered, it will return to green.
  - b. If you do not use position numbers in your office, simply enter consecutive numbers (1, 2, 3, etc.). <u>Do not list individual names or initials</u>.
  - c. Alpha and numeric characters can be used.
  - d. Do not duplicate any numbers.
- 11. In Column B, titled "Job Title," list the job title related to each position number.
  - a. Do not list individual names or initials.

- 12. In Column C, titled "Employment Type," select one for each job title. The elected Clerk has been entered in Columns B and C of row 5. Be sure to complete the remaining required fields.
  - a. Benefit Eligible Position
    - i. Full-time positions that are eligible to receive benefits.
  - b. OPS/Part-time Not Benefit Eligible
    - i. Part-time positions that are not eligible to receive benefits.
  - c. OPS/Part-time Benefit Eligible
    - i. Part-time positions that are eligible to receive benefits.
  - d. Volunteer
    - i. Non-employed positions that perform court-related functions; they do not receive any compensation.
    - ii. Listed here to have workload counted towards FTE totals and would have no dollars included.
    - iii. FRS Type would be "Not Eligible Position"
    - iv. Pay Type would be "Volunteer (No Pay)"
  - e. Contract FTE (no position anticipated)
    - i. Listed on this form to have workload counted towards FTE totals but position is funded through Contract Services. No dollar amounts should be entered for this position.
    - ii. FRS Type would be "Not Eligible Position"
    - iii. Pay Type would be "Contract FTE (no position anticipated)"
- 13.In Column D, titled "FRS Type or Retirement Type," select one for each job title. The form will calculate the amount for FRS based on the position selected.
  - a. Not Eligible Position
  - b. Not Eligible Person
  - c. HI/PI Clerk EOC (RI/QI)
  - d. HA/PA Regular Class (RA/QA)
  - e. HM/PM Sr Mgmt Srvc Class (RM/QM; RP/QP; RQ/QP; RQ/QQ; HP/PP; HQ/PQ)
  - f. HB/PB Special Risk
  - g. HJ/PJ Special Risk Admin Support Class
  - h. DE/DF/DG/DH DROP Clerk EOC
  - i. DP/DR/DS/DT DROP All Other Classes
  - j. UA Reg Class Reemployed
  - k. UB Special Risk Reemployed
  - I. UI Clerk Reemployed
  - m. UM Sr Mgmt Srvc Reemployed
  - n. Non-FRS (Duval) Pension
  - o. Non-FRS (Duval) SMS-Equivalent
  - p. Non-FRS (Duval) Elected Clerk
  - q. Non-FRS (Duval) Investment Plan
- 14. In Column E, titled "Currently Vacant Position," select yes for applicable job titles.
  - a. Yes.
    - i. Select this option if position is currently vacant.

- b. Yes, but contracted.
  - i. Select this option if permanent positions are filled with temporary personnel that may become permanent. This does **not** include OPS personnel but **does** include personnel that come from an employment agency, temporary to permanent personnel, or short-term contract for a person to fill a specific position.
  - ii. Do not include contracts that are for operational services.
- 15. If you use the employment type "Contract FTE (no position anticipated)," then select "Not eligible position" in the FRS Type and select "Contract FTE (no position anticipated)" for the Pay Type. Enter zero for the Pay Rate, the number of Hours worked, and no dollars for the position. Those dollars will be entered on Exhibit C Operating Costs Detail.
  - a. Calculate the number of hours the position works in a week by taking the number of hours worked in a year, divided by 52 weeks.
  - b. Use this process to identify seasonal employees that are not permanent OPS positions.
- 16.If a full-time equivalent position exists and is being filled with a temporary employee, Enter the FTE position information as you would a regular position. Back out the contract amount on this Exhibit in cell P1311 and provide an explanation in E1315. This will prevent counting the dollars for this position twice.
  - a. In Column E, titled "Currently Vacant Position," select "Yes, but contracted" and then enter the length of time the position has been vacant in Column F.
  - b. Full contract costs should be included on Exhibit C Operating Costs Detail.
- 17. In Column F, titled "Length of time for Current Vacancy," for vacant positions, select the appropriate length of time. If you select in Column E that a position is vacant, be sure to select the amount of time in Column F. A warning will appear on the front page if you select a length of time in Column F but did not indicate that the position was vacant in Column E.
  - a. < 3 months
  - b. 3-6 months
  - c. 6 months 1 year
  - d. 1 year 2 years
  - e. > 2 years

18. In Column G, titled "Pay Type," select one for each job title.

- a. Annual Overtime Eligible
- b. Annual Overtime Exempt
- c. Hourly Benefit Eligible, Overtime Eligible
- d. Hourly Benefit Eligible, Overtime Exempt
- e. Hourly Not Benefit Eligible (OPS)
- f. Volunteer (No Pay)
- g. Contract FTE (no position anticipated)

Current Information Sections (Dark Blue)

- 19. In Column H, titled "Pay Rate (Hourly or Annual)," provide data for each job title. For volunteer and vacant positions, these amounts would be the amount that position would be getting paid if it were filled by an employee.
  - a. If the Pay Type is "Annual" then the "Current Pay Rate" must be entered as an annual amount.
  - b. If the Pay Type is "Hourly" then the "Current Pay Rate" must be entered as an hourly amount.
  - c. A warning will appear on the front page if they do not agree.
- 20.In Column I, titled "Average Number of Hours Worked per Week," provide data for each job title. The number of hours entered in this column is the amount used to calculate an FTE. The spreadsheet automatically carries that amount forward to the other Exhibits.
  - a. For offices that operate less than 40 hours, for every full-time position enter the standard work-week hours for your office (i.e. 36 hours).
- 21. In Column J, titled "Actual Total Wages (Annual)," provide actual **annual** wages budgeted for each job title. For volunteers, this amount would be zero; however, for a vacant position, this amount would be the amount budgeted if the position were to be filled in the current fiscal year.
  - a. Lump sum amounts for Overtime related to Current Actual Total Wages should be entered in cell J1309, Worker's Comp in cell J1310, and Unemployment in cell J1311.
    - i. Amounts entered should only be the court-related portion.
- 22. In Column K, titled "FICA/SS," provide data for each job title.
  - a. Lump sum budgeting for FICA/AA related to Overtime should be documented as bucketed items in cell K1309.
    - i. Amounts entered should only be the court-related portion.
- 23.In Column L, titled "FRS/Retirement \$'s," a calculation is built in that includes the FRS rate as of July 2022, based on the FRS type selected and Actual Total Wages.
  - a. If you budget for this amount by calculating a blended rate, etc., you may override the calculation in this column by deleting the number and entering your information.
  - b. These rates were approved by the Florida Legislature in the 2022 Session.
  - c. Lump sum budgeting for FRS/Retirement related to Overtime should be documented as bucketed items in cell L1309.
    - i. Amounts entered should only be the court-related portion.
- 24. In Columns M and N, titled "General Budgeted Health" and "Budgeted Actual Health," select only **one** column to complete.
  - a. If you budget an average amount of health benefits for all employees, please fill out the "General Budgeted Health" column for each job title.

- b. If you budget an actual amount for most or all positions, please fill out the "Budgeted Actual Health" column for each job title.
- 25. In Column O, titled "Life Insurance," provide data for each job title.
  - a. For lump sum budgeting, enter amount in cell 01307 and provide explanation in the Additional Info text box in cell E1315.
    - i. Amounts entered should only be the court-related portion.
- 26.In Column P, titled "Other Benefits (Dental, Vision, supplements, etc.)," provide data for each job title.
  - a. Include other benefits budgeted by each job title such as dental insurance, vision insurance, OPEB, supplements provided for education, training, etc.
  - b. If needed, provide any lump sum bucketed Other Benefits that cannot be broken out by employee in cell P1307. Please provide explanation of what is included in this amount in the Additional Info text box in cell E1315.
    i. Amounts entered should only be the court-related portion.
  - c. If you budget lump sum for OPEB, provide explanation in the Additional Info text box in cell E1315 then enter amounts into the following cells:
    - i. Health Insurance in cell P1308
    - ii. Vision, Dental, or Life Insurance in cell P1309
    - iii. Other in cell P1310
- 27.Use cell P1311 to enter Other Increase/Decrease as needed to account for attrition or other changes. Please make appropriate notes in the Additional Info box in cell E1315 for any amount entered in this cell.
- 28. In Column Q, titled "Budgeted Separation Payout," for positions that you know are separating in the current fiscal year, include the budgeted payout for that employee. Leave blank if not applicable.
- 29. In Column AK, titled "% Workload Allocation Non-Court," enter the Non-Court percentage allocated for each position. This will automatically adjust the Court workload allocation percentage.
  - a. Include all employees who have any court-related workload or duties on this Exhibit at the full amount of their position and the spreadsheet will calculate their court-related costs from this percentage allocation.

| % Workload | d Allocation |                                     |                           |                                       |             |
|------------|--------------|-------------------------------------|---------------------------|---------------------------------------|-------------|
| Court      | Non-Court    | Avg Hours<br>Worked<br>Allocated to | FTE Allocated<br>to Court | Personnel Costs<br>Allocated to Court | Row Visible |
| ¥          | ¥            | Court                               | ¥                         | <b>v</b>                              | <u>م</u>    |
| 100.00%    |              | 40.00                               | 1.00                      | \$-                                   | Y           |
| 100.00%    |              | 0.00                                | 0.00                      | \$-                                   |             |
| 100.00%    |              | 0.00                                | 0.00                      | \$ -                                  |             |
| 100.00%    |              | 0.00                                | 0.00                      | \$ -                                  |             |
| 100.00%    |              | 0.00                                | 0.00                      | \$-                                   |             |
| 100.00%    |              | 0.00                                | 0.00                      | \$ -                                  |             |
| 100.00%    |              | 0.00                                | 0.00                      | \$ -                                  |             |
| 100.00%    |              | 0.00                                | 0.00                      | \$ -                                  |             |
| 100.00%    |              | 0.00                                | 0.00                      | \$-                                   |             |
| 100.00%    |              | 0.00                                | 0.00                      | \$ -                                  |             |

- 30. Only the court portion of the employees' hours and personnel costs will be used to calculate Total Court FTEs in cell B1311 and Total Court Personnel Costs in cell B1326.
  - a. The Total Court FTEs in cell B1311 is carried forward to Exhibit B1.
  - b. The Total of Cells B1315 through B1325 are carried forward to Exhibit B2.

#### Exhibit B1 – Gross FTEs

Purpose: To distribute gross court-related FTE from Exhibit B – Gross Court Personnel Detail across the court divisions by Universal Accounting System (UAS) codes.

|    |                                                  |                      | -         |                     |                               |               |                               |        |
|----|--------------------------------------------------|----------------------|-----------|---------------------|-------------------------------|---------------|-------------------------------|--------|
| 1  | A                                                | B                    | С         | D                   | E                             | F             | G                             | н      |
| 1  |                                                  |                      |           |                     |                               |               |                               |        |
| 2  | Gross Court FTEs by UAS Code                     | ]                    |           |                     |                               |               |                               |        |
| 3  |                                                  | Clerk Court<br>Admin | Jury Mgmt | Circuit<br>Criminal | Criminal<br>With Jury<br>Mgmt | Circuit Civil | With Jury<br>Mgmt<br>Breakout | Family |
| 4  | Note: FTE can be recorded to two decimal points. |                      |           |                     | 60.00%                        |               | 40.00%                        |        |
| 5  | Cost Centers / Departments 🖉                     | 604 💌                | 608 💌     | 614 💌               |                               | 634 💌         |                               | 654 💌  |
| 6  | Title IV-D Child Support (Reimbursed)            |                      |           |                     |                               |               |                               |        |
| 7  | Title IV-D Child Support (Non-Reimbursed)        |                      |           |                     | 0.00                          |               | 0.00                          |        |
| 8  | Elected Clerk                                    | 1.00                 |           |                     | 0.00                          |               | 0.00                          |        |
| 9  | Human Resources                                  |                      |           |                     | 0.00                          |               | 0.00                          |        |
| 10 | Clerk Accounting                                 |                      |           |                     | 0.00                          |               | 0.00                          |        |
| 11 | Executive Administration                         |                      |           |                     | 0.00                          |               | 0.00                          |        |
| 12 | Calculated FTE Cost Center Based on Tab B Detail |                      |           | 0.00                | 0.00                          | 0.00          | 0.00                          | 0.00   |
| 13 | Jury Management (Reimbursed)                     |                      |           |                     | 0.00                          |               | 0.00                          |        |
| 15 |                                                  |                      |           |                     | 0.00                          |               | 0.00                          |        |
| 16 |                                                  |                      |           |                     | 0.00                          |               | 0.00                          |        |
| 17 |                                                  |                      |           |                     | 0.00                          |               | 0.00                          |        |
|    |                                                  |                      |           |                     |                               |               |                               |        |

- 1. The selected county name will appear in cell A1.
- 2. Refer to the glossary in Appendix B for definitions of Universal Accounting System (UAS) codes and to determine which functions should be included.
- 3. As you type information into each row, Colum AC will automatically contain a Y.
  - a. If you want to see only the rows with data, click on the down arrow, uncheck (Blanks), then click OK. Only rows with data will now be visible.
- Information Technology (IT), UAS codes 713 and 716, are not included on this Exhibit. IT costs to be funded from CCOC Trust Fund dollars will be accounted for on Exhibit E – Net Budget Amount.
- 5. Shared and Non-Court allocations are collected on this Exhibit in Columns V (UAS code 513), Column W (UAS Code 519), and Column X ("Shared Indirect Overhead").
- From Exhibit B, the Court FTE allocation in cell AM5 for the Clerk is carried over to this Exhibit. The amount defaults to Clerk Court Admin in cell B8 but can be manually distributed across the court divisions as needed.

- 7. Line 12 of this Exhibit will automatically populate with the remaining Gross Court FTE from Exhibit B across the various court divisions based on the default percentages for allocating juvenile (UAS 674), traffic (UAS 764), and jury management (UAS 608) FTE between criminal and civil court.
  - a. Default percentages are provided in the table below and are based on a representative survey of Clerks' offices. You can change the percentages to meet the needs of your office.

| Circuit             | Circuit                          | Circuit Circi | Circuit Circl     | <b>F</b> 30 |          | huure ite                           | hurse its                          | Deckete | County             | Country                         | Course to C |      | T       | Coloria d                       | Chill Testille            |
|---------------------|----------------------------------|---------------|-------------------|-------------|----------|-------------------------------------|------------------------------------|---------|--------------------|---------------------------------|-------------|------|---------|---------------------------------|---------------------------|
| Circuit<br>Criminal | Circuit<br>Criminal<br>With Jury | Circuit Civil | With Jury<br>Mgmt | Family      | Juvenile | Juvenile<br>Delinquency<br>Breakout | Juvenile<br>Dependency<br>Breakout | Probate | County<br>Criminal | County<br>Criminal<br>With Jury | County Ci   | IVII | Traffic | Criminal<br>Traffic<br>Breakout | Civil Traffic<br>Breakout |
|                     | 76.62%                           |               | 23.38%            |             |          | 55.00%                              | 45.00%                             |         |                    | 0.00%                           |             |      |         | 45.00%                          | 55.00%                    |
| 614 💌               | v                                | 634 💌         | *                 | 654 💌       | 674 💌    | *                                   | <b>*</b>                           | 694 💌   | 724 💌              | *                               | 744         | •    | 764 💌   | *                               |                           |

DEFGHIJKLPQRSTU

UAS Category & Code

Traffic (764)

Juvenile (674)

Allocation Methodology

45.0% - criminal, 55.0% - civil

55.0% - criminal (delinquency), 45.0% - civil (dependency)

Jury Management (608) 76.62% - criminal, 23.38% civil

Jury Management is then allocated to County and Circuit Divisions based on the split of FTE between those two Divisions, and Civil Jury Management is placed in the Circuit Civil Division.

- 8. Enter names of Cost Centers in Column A rows 15 through 80. These costs centers will automatically populate on all subsequent Exhibits.
  - a. The paste special feature in Excel can be utilized to enter this information from another spreadsheet.
  - b. It is recommended that you include cost centers specifically for any in-house Collections Department so that those will be easily identifiable throughout the Exhibits.
  - c. You should **not** enter costs centers that **do not** have FTE or expenditures associated with them.
  - d. **Do not** use employee names or initials as cost centers; cost centers should explain how your office is organized.
- 9. Manually enter FTE in the various cost centers to adjust Line 12 accordingly.
  - a. Line 12 should equal zero if cost centers are fully utilized. CCOC recommends allocating to the cost centers for an accurate representation of personnel distributions.
  - b. Court Side Court Type Totals in cell AA81 will match the Total Court FTE from Exhibit B Gross Court Personnel Detail.

- 10.A set of pre-established cost centers/departments have been included in Column A.
  - a. Title IV-D Child Support (Reimbursed)
  - b. Title IV-D Child Support (Non-Reimbursed)
  - c. Elected Clerk
  - d. Human Resources
  - e. Clerk Accounting
  - f. Executive Administration
  - g. Jury Management
  - h. Only the following four cost centers can and must be reported under UAS 604:
    - i. Elected Clerk
    - ii. Clerk's Accounting (e.g. payroll, general accounting)
    - iii. Human Resources
    - iv. Executive Administration (e.g. Clerk's secretary, staff attorneys)
- 11. For each cost center/department, specify the number of FTE performing activities in the court-related UAS code.
  - a. The distribution of FTE across the cost centers/departments should be based on the best available documentation or approximation of actual work performed, including court administration (supervisors).
- 12. The following is a list of typical <u>direct</u> support functions that should be distributed among UAS, 608-764:
  - a. Records Management (Court only; not Official Records Departments)
  - b. Court Administration (e.g. court supervisors)
  - c. Branch/Satellite offices
  - d. Support Services (other than those listed under Clerk Court Admin.) such as central mailroom, central intake, switchboard, and call center.
- 13. For Record Centers, determine how centers are used and by whom.
  - a. If a Record Center is used for all areas of the Clerk's office both Board of County Commission and Courts, identify Court costs only and allocate between UAS codes 608-764 as appropriate (e.g. by case volume or time).
- 14. The personnel costs (Exhibit B2), operating costs (Exhibit C1), and capital costs (Exhibit D1) exhibits will be allocated to various court divisions based on assignment of court-related FTE on this Exhibit. Changes on this Exhibit will adjust future exhibits, as this Exhibit feeds the information forward.
- 15. Jury Management FTE should be included on this Exhibit as part of the gross budgeted FTE.
  - a. Enter FTE that are reimbursed on Line 13.
  - b. Total Jury Management FTE that will be carried over to Exhibit E Net Budget Amount will be the amount in column C.

#### Exhibit B2 – Personnel Costs

Purpose: To distribute all gross Personnel Services expenditures, Salaries (including Overtime), FICA, FRS, Health Insurance, Unemployment, Worker's Comp, and Other benefits among court divisions by cost centers.

|    | A                                                | В           |
|----|--------------------------------------------------|-------------|
| 1  |                                                  |             |
| 2  | Personnel Costs                                  |             |
| 3  |                                                  |             |
|    |                                                  |             |
| 4  | Cost Centers / Departments 🛛 💌                   | 600s-700s 💌 |
| 5  | 1                                                | 2           |
| 6  | Title IV-D Child Support (Reimbursed)            |             |
| 7  | Title IV-D Child Support (Non-Reimbursed)        |             |
| 8  | Elected Clerk                                    |             |
| 9  | Human Resources                                  |             |
| 10 | Clerk Accounting                                 |             |
| 11 | Executive Administration                         |             |
| 12 | Calculated FTE Cost Center Based on Tab B Detail | \$ -        |
| 13 | Jury Management (Reimbursed)                     |             |
| 15 |                                                  |             |
| 16 |                                                  |             |
| 17 |                                                  |             |

- 1. The selected county name will appear in cell A1.
- 2. In Column A, titled "Costs Centers/Departments," each cost center/department that was listed on Exhibit B1 is automatically populated.
  - a. To add an additional cost center, go back to Exhibit B1 to create the cost center and add appropriate FTE.
  - b. The total for the Personnel Costs breakout must equal the Total for the budgeted expenditures.
- 3. As you type information into each row, Colum T will automatically contain a Y.
  - a. If you want to see only the rows with data, click on the down arrow, uncheck (Blanks), then click OK. Only rows with data will now be visible.

|         |             |          |          |             |        |    |                |        |   | Juvenile      | Т   | Juvenile     | 1  |           |    |                 |                |     |               |             |       |      | red 💌 | s Æ |
|---------|-------------|----------|----------|-------------|--------|----|----------------|--------|---|---------------|-----|--------------|----|-----------|----|-----------------|----------------|-----|---------------|-------------|-------|------|-------|-----|
| Clerk ( | Court Adr 🔻 | Jury Mar | nageme 🔻 | Circuit Cri | imin 👻 | С  | ircuit Civil 🔻 | Family | - | Delinquency 🕙 | -   | Dependency 👻 |    | Probate v | •  | County Crimin 👻 | County Civil 💌 | Cri | minal Traff 👻 | Civil Traft | fic 🔻 | Shar | /ed 💌 | œ → |
|         |             |          |          |             |        |    |                |        |   |               |     |              |    |           |    |                 |                |     |               |             |       |      |       | Y   |
|         |             |          |          |             |        |    |                | \$     | - |               |     |              |    |           |    |                 |                |     |               |             |       |      |       | Y   |
|         |             |          |          |             |        |    |                | \$     | - |               |     |              |    |           |    |                 |                |     |               |             |       |      |       | Y   |
| \$      |             | \$       | -        | \$          | -      | \$ | -              | \$     | - | \$ -          | 1   | -            | \$ | -         | 1  | \$-             | \$<br>-        | \$  | -             | \$          | -     | \$   | -     | Y   |
| \$      |             | \$       |          | \$          |        | \$ |                | \$     | - | \$-           | - 5 | -            | \$ |           | 1  | \$-             | \$<br>         | \$  |               | \$          |       | \$   |       | Y   |
| \$      | -           | \$       | -        | \$          | -      | \$ | -              | \$     | - | \$ -          | \$  | - 1          | \$ | -         | -  | \$-             | \$<br>-        | \$  | -             | \$          | -     | \$   | -     | Y   |
| \$      | -           | S        | -        | \$          | -      | \$ | -              | \$     | - | \$ -          | \$  | - 1          | \$ | -         | 1  | \$-             | \$<br>-        | \$  | -             | \$          | -     | \$   | -     | Y   |
|         |             |          |          | \$          | -      | \$ | -              | \$     | - | \$-           | \$  | -            | \$ | -         | \$ | \$-             | \$<br>-        | \$  | -             | \$          | -     |      |       | Y   |
|         |             | \$       |          |             |        |    |                |        |   |               |     |              |    |           |    |                 |                |     |               |             |       |      |       | Y   |
|         |             | \$       |          |             |        |    |                |        |   |               |     |              |    |           |    |                 |                |     |               |             |       |      |       | Y   |
|         |             | \$       | -        | \$          | -      | \$ | -              | \$<br> | - | \$ -          | \$  | -            | \$ | -         | 1  | \$-             | \$<br>-        | \$  | -             | \$          | -     | \$   | -     |     |
|         |             | \$       | -        | \$          | -      | \$ | -              | \$<br> | - | \$ -          | \$  | -            | \$ | -         | \$ | \$-             | \$<br>-        | \$  | -             | \$          | -     | \$   | -     |     |
|         |             | \$       |          | \$          |        | \$ | -              | \$<br> | - | \$ -          | \$  |              | \$ | -         | 1  | s -             | \$<br>         | \$  |               | \$          |       | \$   | -     |     |
|         |             | \$       |          | \$          |        | \$ |                | \$     | - | \$ -          | \$  |              | \$ |           | \$ | \$-             | \$<br>         | \$  |               | \$          |       | \$   | -     |     |
|         |             | \$       | -        | \$          | -      | \$ | -              | \$     | - | \$ -          | \$  | - 1          | \$ | -         | 1  | \$-             | \$<br>-        | \$  | -             | \$          | -     | \$   | -     |     |
|         |             | \$       | -        | \$          | -      | \$ | -              | \$     | - | \$ -          | \$  | -            | \$ | -         | 1  | \$-             | \$<br>-        | \$  | -             | \$          | -     | \$   | -     |     |
|         |             | \$       | -        | \$          |        | \$ |                | \$     | - | \$-           | \$  | -            | \$ | -         | \$ | \$-             | \$<br>-        | \$  | -             | \$          | -     | \$   | -     |     |
|         |             | \$       |          | \$          | 1.0    | \$ |                | \$     | - | \$ -          | \$  | -            | \$ | -         | \$ | \$ -            | \$<br>         | \$  |               | \$          |       | \$   |       |     |
|         |             | \$       | -        | \$          |        | \$ |                | \$     | - | \$ -          | \$  | -            | \$ | -         | 1  | \$-             | \$<br>-        | \$  |               | \$          | -     | \$   |       |     |
| í.      |             | \$       | -        | \$          | -      | \$ | -              | \$     | - | \$ -          | \$  | - 1          | \$ | -         |    | s -             | \$<br>-        | \$  | -             | \$          | •     | \$   | -     |     |

- 4. Cell B12 will automatically adjust when amounts are distributed across cost centers.
  - The expenditure amount in cell B12 will be automatically distributed among court divisions based on the FTE allocations from Exhibit B1 – Gross FTEs but will not include Jury.

- b. If this number is negative, you have over-allocated costs and need to correct either the information entered on Exhibit B or adjust allocations on this Exhibit.
- c. Line 12 should equal zero if cost centers are fully utilized. CCOC recommends allocating to the cost centers for an accurate representation of personnel distributions.
- d. Any amounts unallocated to a cost center and court division will allocate across the court divisions based on FTE allocation on Line 12. It will not include Jury.
- e. Amounts cannot be manually adjusted as they pull from what was entered and calculated on Exhibit B and allocated on Exhibit B1.
- 5. On the Personnel Costs breakouts in Columns D through S, the total amount of the Personnel Costs is broken out by the following court divisions:
  - a. Clerk Court Admin
  - b. Jury Management
  - c. Circuit Criminal
  - d. Circuit Civil
  - e. Family
  - f. Juvenile Delinquency
  - g. Juvenile Dependency
  - h. Probate
  - i. County Criminal
  - j. County Civil
  - k. Criminal Traffic
  - I. Civil Traffic
  - m. Shared
- 16. Jury Management personnel costs should be included on this exhibit as part of the gross budget.
  - a. Enter personnel costs that are reimbursed on Line 13.
  - b. Total Jury Management expenditures that will be carried over to Exhibit E Net Budget Amount will be the amount in column E.
  - c. Any expenditures greater than the anticipated jury reimbursement amount will be added to the CCOC expenditures.
- 6. If a cost center/department has no court-related FTE designated on Exhibit B1 Gross FTEs, any budgeted personnel expenditures for that cost center/department will be distributed across all court types except for Jury.

#### Exhibit C – Operating Costs Detail

Purpose: To provide detail regarding gross court-related operating costs by Universal Accounting System (UAS) codes.

| 4  | A        | В             | С                       | D               |
|----|----------|---------------|-------------------------|-----------------|
| 1  | -        |               |                         |                 |
| 2  | Gross (  | Court-Re      | elated Operating        | Costs Detail    |
| 3  |          |               |                         |                 |
|    | UAS CODE |               | OBJECT CODE             | OPERATING COSTS |
| 4  |          |               |                         |                 |
| 5  | 31       | Professione   | I Services              |                 |
| 6  | 32       |               | And Auditing            |                 |
| 7  | 33       | Court Report  |                         |                 |
| 8  | 34       | Other Service |                         |                 |
| 9  | 35       | Investigatio  |                         |                 |
| 10 | 36       |               | nefits (OPEB)           |                 |
| 11 |          | a             | Health Insurance        |                 |
| 12 |          | b             | Life Insurance          |                 |
| 13 |          | c             | Other                   |                 |
| 14 | 40       | Travel and P  |                         |                 |
| 15 | 40       | Communica     |                         |                 |
| 16 | 42       |               | Postage Services        |                 |
| 17 | 42       | Utilities     | Pusidge Services        |                 |
| 18 | 43       | Rentals and   | Lesses                  |                 |
| 19 | 45       | Insurance     | 100000                  |                 |
| 20 | 46       |               | Maintenance             |                 |
| 21 | 40       | Printing an   |                         |                 |
| 22 | 47       | Promotiona    |                         |                 |
| 23 | 40       | Other Curre   |                         |                 |
| 24 | 51       | Office Supp   |                         |                 |
| 25 | 52       | Operating S   |                         |                 |
| 26 | 53       |               | ials and Supplies       |                 |
| 20 | 54       |               |                         |                 |
| 28 | 55       |               | , Subs., Memberships    |                 |
| 28 | 59       | Training      | 1                       |                 |
|    | - 59     | Depreciatio   |                         |                 |
| 30 | _        | G             | ROSS OPERATING TOTAL    | \$ -            |
| 31 |          |               | Jury Operating Expenses |                 |
| 32 |          | Jury Meals/   | Lodging                 |                 |
| 33 |          | Jury Per Die  | m                       |                 |
| 34 |          | Jury Summi    | onses/Postage           |                 |
| 35 |          | Jury Other    |                         |                 |
| 36 |          |               | JURY TOTAL              | s -             |
| 37 |          |               | OPERATING TOTAL         | \$ .            |

Instructions:

- 1. The selected county name will appear in cell A1.
- UAS Codes are listed in Column A and the Object Code is identified in Column B/C.
   a. Definitions of UAS codes are contained in Appendix B.
- 3. Enter Gross Court-related operating costs in Column D which are totaled in cell D30.
- 4. Jury costs that will be fully or partially reimbursed should be included in your gross budget Column D, lines 32 through 35, and will be totaled in cell D36.
- 5. Additional Information can be entered in cell C40, as needed. Provide explanation for Other Services, OPEB Other, Other Current Charges, and Jury Other in this cell.
  - a. If dollar amounts are entered in a category with "other" in the title, a red text warning will appear requesting information about the amount be entered in the Additional Information text box.

#### Exhibit C1 – Operating Costs

Purpose: To distribute all Article V operating expenditures across court divisions.

Instructions:

- 1. The selected county name will appear in cell A1.
- 2. In Column A, titled "Costs Centers/Departments," each cost center/department from Exhibit B1 is automatically populated.
- 3. As you type information into each row, Column T will automatically contain a Y.
  - a. If you want to see only the rows with data, click on the down arrow, uncheck (Blanks), then click OK. Only rows with data will now be visible.

October 2022

|    | А                                                | В           |
|----|--------------------------------------------------|-------------|
| 1  |                                                  |             |
| 2  | Operating Costs                                  |             |
| 3  |                                                  |             |
|    |                                                  |             |
| 4  | Cost Centers / Departments                       | 600s-700s 💌 |
| 5  | 1                                                | 2           |
| 6  | Title IV-D Child Support (Reimbursed)            |             |
| 7  | Title IV-D Child Support (Non-Reimbursed)        |             |
| 8  | Elected Clerk                                    |             |
| 9  | Human Resources                                  |             |
| 10 | Clerk Accounting                                 |             |
| 11 | Executive Administration                         |             |
| 12 | Calculated FTE Cost Center Based on Tab B Detail | \$ -        |
| 13 | Jury Management (Reimbursed)                     |             |
| 15 |                                                  |             |
| 16 |                                                  |             |

- 4. For each cost center/department listed on Exhibit B1 Gross FTEs, the Article V budgeted operating expenditure amount should be entered.
- 5. The expenditure amount will be automatically distributed among the court divisions in Columns D through S based on the FTE allocations from Exhibit B1. These cells are yellow, meaning that, while the data is pre-populated, they can be manually adjusted.
  - a. Clerk Court Admin
  - b. Jury Management
  - c. Circuit Criminal
  - d. Circuit Civil
  - e. Family
  - f. Juvenile Delinquency
  - g. Juvenile Dependency
  - h. Probate
  - i. County Criminal
  - j. County Civil
  - k. Criminal Traffic
  - I. Civil Traffic
  - m. Shared

| Clerk C<br>Admi |   | Jary Mg | 9m 💌 | Circuit Crimi |   | Circuit Civ | - | Family      | ¥ | Juvenile<br>Delinquency 💌 |    | Juvenile<br>Dependency 💌 |    | Probate 💌 | с  | County Crim 💌 | c  | County Civ 💌 | Cri | minal Trat 💌 |    | Civil Traffi 💌 | s  | hared 💌 | Row<br>4 ble |
|-----------------|---|---------|------|---------------|---|-------------|---|-------------|---|---------------------------|----|--------------------------|----|-----------|----|---------------|----|--------------|-----|--------------|----|----------------|----|---------|--------------|
|                 |   |         |      |               |   |             |   |             |   |                           |    |                          |    |           |    |               |    |              |     |              |    |                |    |         | Y            |
|                 |   |         |      |               |   |             |   | \$ -        |   |                           |    |                          |    |           |    |               |    |              |     |              |    |                |    |         | Y            |
|                 |   |         |      |               |   |             |   | \$ -        |   |                           |    |                          |    |           |    |               |    |              |     |              |    |                |    |         | Y            |
| \$              | - | \$      | -    | s -           | 1 | -           |   | \$ -        |   | <b>\$</b> -               | \$ | -                        | \$ | -         | \$ | - 1           | \$ | -            | \$  | -            | \$ | -              | *  | -       | Y            |
| \$              | • | 5       | -    | s -           | 1 | -           |   | \$ ÷        |   | s -                       | \$ | -                        | \$ | -         | \$ |               | \$ | -            | \$  | -            | \$ | -              | \$ | -       | Y            |
| \$              | • | \$      | •    | \$ -          | 1 | . ·         |   | <b>\$</b> - |   | <b>\$</b> -               | \$ | -                        | \$ | -         | \$ |               | \$ | -            | \$  | -            | \$ | -              | \$ | -       | Y            |
| \$              | • | \$      | -    | \$ -          | 1 | - 5         |   | s -         |   | <b>\$</b> -               | \$ |                          | \$ | -         | \$ | -             | \$ |              | \$  | -            | \$ | •              | \$ | •       | Y            |
|                 |   |         |      | \$ -          | 1 |             |   | \$ -        |   | \$-                       | \$ |                          | \$ |           | \$ | - 1           | \$ |              | \$  | -            | \$ | •              |    |         | Y            |
|                 |   | \$      | •    |               |   |             |   |             |   |                           |    |                          |    |           |    |               |    |              |     |              |    |                |    |         | Y            |
|                 |   | \$      | •    |               |   |             |   |             |   |                           |    |                          |    |           |    |               |    |              |     |              |    |                |    |         | Y            |
|                 |   | \$      |      | \$ -          | 1 | -           |   | \$ -        |   | \$-                       | \$ | -                        | \$ | -         | \$ | - 1           | \$ | -            | \$  | •            | \$ | -              | \$ |         |              |
|                 |   | \$      |      | \$ -          | 1 | -           |   | \$          |   | \$ -                      | \$ | -                        | \$ | -         | \$ |               | \$ | -            | \$  |              | \$ |                | \$ |         |              |
|                 |   | \$      | -    | \$ -          | 1 | - 1         |   | \$ -        |   | \$-                       | \$ | -                        | \$ | -         | \$ | - 1           | \$ | -            | \$  |              | \$ | -              | \$ | -       |              |
|                 |   | \$      |      | \$ -          | 1 | -           |   | \$ -        |   | \$ -                      | \$ | -                        | \$ | -         | \$ | -             | \$ | -            | \$  |              | \$ | -              | \$ | -       |              |
|                 |   | \$      | •    | \$ -          | 1 |             |   | \$ -        |   | <b>s</b> -                | \$ | -                        | \$ | -         | \$ | -             | \$ | -            | \$  | -            | \$ | -              | \$ | •       |              |
|                 |   | +       |      |               |   |             | - |             |   | • •                       | +  |                          | +  |           | •  |               | +  |              | +   |              | +  |                | +  |         |              |

- 6. Cell B12 will automatically adjust when amounts are distributed across the cost centers and will equal zero when balanced.
  - a. The expenditure amount in cell B12 will be automatically distributed among court divisions based on the FTE allocations from Exhibit B1, excluding jury.
  - b. If this number is negative, you have over allocated costs and need to correct either the information entered on Exhibit B or adjust your allocations on this Exhibit. A warning will appear on Exhibit A for negative amounts.
  - c. Line 12 should equal zero if cost centers are fully utilized. CCOC recommends allocating to cost centers for an accurate representation of personnel distributions.
- 7. Jury Management personnel costs should be included on this Exhibit as part of your gross budget.
  - a. Enter personnel costs that are reimbursed on Line 13.
  - b. Total Jury Management expenditures that will be carried over to Exhibit E Net Budget Amount will be the amount in column E.
  - c. Any expenditures greater than the anticipated jury reimbursement amount will be added to the CCOC expenditures.
- 8. If an amount is entered in Column B that does not coincide to a cost center/department already defined on Exhibit B1, any budgeted operating costs will be allocated across all court divisions except jury.
  - a. CCOC does not recommend doing this because the data will not come into the database cleanly and will result in an error message.
  - b. Go back to Exhibit B1 to ensure you have costs centers for all FTE and that those cost centers align with expenditure allocations.

#### Exhibit D – Capital Costs Detail

Purpose: To provide detail regarding gross court-related capital costs.

- 1. The selected county name will appear in cell A1.
- 2. For UAS code 64 ("Machinery and Equipment") in Column A, enter the gross Article V budgeted Capital expenditure amounts in Column D.
  - a. Gross Capital Costs are totaled in cell D10.
  - b. Jury Capital Costs are totaled in cell D16.
- 3. If dollar amounts are entered in a category with "other" in the title, a red text warning will appear requesting information about the amount be entered in the Additional Information text box in cell C20.
- 4. Amounts for IT must not exceed the collected 10% funds.

#### Exhibit D1 – Capital Costs

Purpose: To distribute all Article V budgeted capital expenditures among court divisions.

- 1. The selected county name will appear in cell A1.
- 2. In Column A, titled "Costs Centers/Departments," each cost center/department that was listed on Exhibit B1 is automatically populated.

| Capital Costs                                    |           |
|--------------------------------------------------|-----------|
|                                                  |           |
| Cost Centers / Departments                       | 600s-700s |
| 1                                                | 2         |
| Elected Clerk                                    |           |
| Human Resources                                  |           |
| Clerk Accounting                                 |           |
| Executive Administration                         |           |
| Calculated FTE Cost Center Based on Tab B Detail | \$ -      |
| Jury Management (Reimbursed)                     |           |
| Jury Management (Non-Reimbursed)                 |           |
|                                                  |           |

- 3. As you type information into each row, Column T will automatically contain a Y.
  - a. If you want to see only the rows with data, click on the down arrow, uncheck (Blanks), then click OK. Only rows with data will now be visible.
- 4. For each cost center/department listed on Exhibit B1 Gross FTEs, the Article V budgeted capital expenditure amount should be entered.
- 5. The expenditure amount will be automatically distributed among court divisions in Columns D through S based on the FTE allocations from Exhibit B1. These cells are yellow, meaning that, while the data is pre-populated, they can be manually adjusted.
  - a. Clerk Court Admin
  - b. Jury Management
  - c. Circuit Criminal
  - d. Circuit Civil
  - e. Family
  - f. Juvenile Delinquency
  - g. Juvenile Dependency
  - h. Probate
  - i. County Criminal
  - j. County Civil
  - k. Criminal Traffic
  - I. Civil Traffic
  - m. Shared
- 6. Cell B12 will automatically adjust when amounts are distributed across the cost centers and will equal zero when balanced.

- a. The capital costs in cell B12 will be automatically distributed among court divisions based on the FTE allocations from Exhibit B1, excluding jury.
- b. If this number is negative, you have over allocated costs and need to correct either the information entered on Exhibit B or adjust your allocations on this Exhibit. A warning will appear on Exhibit A for negative amounts.
- c. Line 12 should equal zero if cost centers are fully utilized.
- 7. Jury Management capital costs should be included on this Exhibit as part of your gross budget.
  - a. Enter capital costs that are reimbursed on Line 13.
  - b. Total Jury Management expenditures that will be carried over to Exhibit E Net Budget Amount will be the amount in column E.
  - c. Any expenditures greater than the anticipated jury reimbursement amount will be added to the CCOC expenditures.
- 9. If an amount is entered in Column B that does not coincide to a cost center/department already defined on Exhibit B1 Gross FTEs, any budgeted capital costs will be allocated across all court divisions except jury.
  - a. CCOC does not recommend doing this because the data will not come into the database clean and will result in an error message.
  - b. Go back to Exhibit B1 Gross FTEs to ensure you have costs centers for all FTE and that those cost centers align with expenditure allocations.

#### Exhibit E – Net Budget Amount

Purpose: To identify gross FTE allocations and gross expenditure allocations; document non-CCOC funding FTE and expenditures; identify IT FTE to be funded by CCOC; calculate the total net FTE and budget appropriation request; and calculate the percent allocation by court division.

- 1. The selected county name will appear in cell A1.
- 2. Column A of the first section titled "FTEs" provides a breakout of FTE by court division as reported in Exhibit B1 Gross FTEs.
  - a. Court Type FTE
  - b. Court Administration (604) FTE Allocation
  - c. Shared FTE Allocation
  - d. Jury FTE Allocation
  - e. To make corrections to this section, changes must be made on Exhibit B1 or add/remove FTE from Exhibit B.
  - f. Total Gross FTE is on Line 15.

- 3. Subsection "Other Funding Allocations" requires that you list any of the previously reported positions that are funded by other Non-CCOC Funding (including County, Jury Reimbursement, Title IV-D reimbursement, etc.) be identified.
  - a. These FTE amounts will reduce the Gross FTE count.

| 16 | Other Funding Allocations                                    |
|----|--------------------------------------------------------------|
| 17 | Title IV-D Reimbursed Funding FTE Allocation -               |
| 18 | Jury Reimbursed Funded FTE Allocation -                      |
| 19 | Other Non-CCOC Funding FTE Allocation (County, Grants, etc.) |
| 20 | Total Non-CCOC Trust Fund FTE Allocation =                   |
|    |                                                              |
| 22 | Total Net FTE Not Including IT:                              |
| 23 | Additional IT FTE                                            |
| 24 | IT FTE to be funded via CCOC Trust Fund                      |
| 25 | Total Net FTE:                                               |
| 26 | Actual Percent Allocation:                                   |
| 27 | Target Percent Allocation                                    |

- 4. Total Net FTE not including IT is totaled on Line 22.
- 5. Subsection "Additional IT FTE request" is on Line 24 and should identify IT positions to be funded from CCOC dollars. Total Net FTE is calculated on Line 25.
- 6. Actual Percentage Allocation is reflected on Line 26 and Target Allocation on Line 27.
  - a. Any amounts that are higher or lower than 5% of the Target Allocation will appear in yellow text with a warning on Exhibit A. Please verify these figures are correct.
  - b. This is a tool to compare you to the benchmark allocations. There may be valid reasons why this is not applicable to your office.
  - c. Having figures outside the target allocation will not prevent your budget from being submitted.

|    | А                          | В                | С             |
|----|----------------------------|------------------|---------------|
| 1  |                            |                  |               |
|    | Net Budget Amounts         |                  |               |
| 3  |                            |                  |               |
| 8  |                            |                  |               |
| 9  |                            | Circuit Criminal | Circuit Civil |
| 25 | Total Net FTE:             | 0.05             | 0.06          |
| 26 | Actual Percent Allocation: | 5.0%             | 6.0%          |
| 27 | Target Percent Allocation  | 19.4%            | 14.6%         |

- 7. Column A, "Court-Related Expenses" section, provides a breakout of court-related expenses by court division as reported in Exhibits B through D1.
  - a. Court Type Expenditures
  - b. Court Admin (604) Expenditure Allocation
  - c. Shared Expenditure Allocation
  - d. Jury Expenditure Allocation
  - e. To make corrections to this section, changes must be made to allocations on Exhibits B1, B2, C1, or D1 or adjust expenditures on Exhibits B, C, or D
  - f. Gross Expenditures are totaled on Line 34
- 8. Column A, "Other Expenditure Resource Allocation" section, provides a breakout of expenditures funded from non-CCOC sources distributed across court divisions.
  - a. Title IV-D Reimbursed Funding Expenditure Allocation
  - b. Jury Reimbursed Funding Expenditure Allocation
  - c. County Funding Expenditure Allocation

- d. Other Non-CCOC Funding Expenditure Allocation
- e. All "Other Expenditure" amounts are totaled on Line 40
- f. The Net Expenditure Allocation is totaled on Line 42
- 9. Column A, "Additional IT Expenditure Request" section, allows for IT expenditures to be funded via the COC Trust Fund on Line 44 across court divisions.
  - a. Total Net Expenditures, excluding CCOC-funded IT and reimbursed jury costs, are totaled on Line 46.

| 35 | Other Expenditure Resource Allocation                                |
|----|----------------------------------------------------------------------|
| 36 | Title IV-D Reimbursed Funding Expenditure Allocation -               |
| 37 | Jury Reimbursed Funding Expenditure Allocation -                     |
|    | County Funding Expenditure Allocation                                |
| 38 | (do not include Indirect Funding)                                    |
| 39 | Other Non-CCOC Funding Expenditure Allocation (explain on Exhibit G) |
| 40 | Total Other Funding Expenditure Allocation =                         |
| -  |                                                                      |
| 42 | Total Net Expenditures Not Including IT Request                      |
| 43 | Additional IT Expenditure Request                                    |
| 44 | IT Expenditures requested to be funded via CCOC Trust Fund           |
| 45 | No longer used                                                       |
|    | Total CCOC Net Expenditures Including CCOC Funded IT                 |
| 46 | (not Including Jury)                                                 |

10. Percent allocations are on Line 47 with Target Allocations on Line 48.

- a. Any amounts that are higher or lower than 5% of the Target Allocation will appear in yellow text with a warning on Exhibit A. Please verify these figures are correct.
- b. This is a tool to compare you to the benchmark allocations. There may be valid reasons why this is not applicable to your office.
- c. Having figures outside the target allocation will not prevent your budget from being submitted.

| Divisional Benchmark Percent Allocations |                  |        |                         |                        |         |                    |                 |                     |                  |
|------------------------------------------|------------------|--------|-------------------------|------------------------|---------|--------------------|-----------------|---------------------|------------------|
| Circuit<br>Criminal                      | Circuit<br>Civil | Family | Juvenile<br>Delinquency | Juvenile<br>Dependency | Probate | County<br>Criminal | County<br>Civil | Criminal<br>Traffic | Civil<br>Traffic |
| 19.4%                                    | 14.6%            | 9.5%   | 3.9%                    | 2.9%                   | 4.4%    | 15.1%              | 8.9%            | 9.1%                | 12.2%            |

- 11. The projected CCOC Jury Expenditures are totaled in cell B/C51.
  - a. This amount is totaled from the entire column of Jury Management entered in Column E of Exhibits B2, C1, and D1.
  - b. Any amount over the allocation is in cell D/E51.
  - c. This amount is then included to the CCOC expenditure calculation.

#### 12. The CCOC Net Budgeted Expenditures are totaled in cell B/C54.

a. The amount over or under the CCOC Allocation (and including any amount over the projected jury allocation) is calculated in cell D/E54.

13. The Aggregate Expenditures are totaled in cell B/C57.

|                  | А                                 | В                | С             | D            | E                    |
|------------------|-----------------------------------|------------------|---------------|--------------|----------------------|
| 1                |                                   |                  |               |              |                      |
| 2                | Net Budget Amounts                |                  |               |              |                      |
| 2<br>3<br>8<br>9 |                                   |                  |               |              |                      |
| 8                |                                   |                  |               |              |                      |
|                  |                                   | Circuit Criminal | Circuit Civil | Family       | Juvenile Delinquency |
| 49               |                                   |                  |               |              |                      |
| 50               |                                   | Budget           | Authority     | Net Amount A | llocated Above       |
| 51               | CCOC Jury Budget:                 | \$               | -             | \$           | -                    |
| 52               |                                   |                  |               |              |                      |
| 53               |                                   | Budget           | Authority     | Net Amount E | udgeted Above        |
| 54               | CCOC Net Budget:                  | \$               | -             | \$           | -                    |
| 55               |                                   |                  |               |              |                      |
| 55<br>56         |                                   |                  |               |              |                      |
| 57               | Aggregate Total Budget Authority: | \$               | -             |              |                      |

#### Exhibit G – Additional Information

Purpose: To provide explanation, as necessary.

Instructions:

1. The selected county name will appear in cell A1.

| A       | В                                                     | C                                                                     | D                       | E                   | F                                      | G                                                                        | Н                             |
|---------|-------------------------------------------------------|-----------------------------------------------------------------------|-------------------------|---------------------|----------------------------------------|--------------------------------------------------------------------------|-------------------------------|
|         |                                                       |                                                                       |                         |                     |                                        |                                                                          |                               |
| Additio | nal Information                                       |                                                                       |                         |                     |                                        |                                                                          |                               |
|         |                                                       |                                                                       |                         |                     |                                        |                                                                          |                               |
|         |                                                       |                                                                       |                         |                     |                                        |                                                                          |                               |
| Section | 1a: Differences Betwe                                 | en CFY 2020-21                                                        | <b>Operational Budg</b> | et and the approved | CFY 2021-22 Open                       | rational Budget                                                          |                               |
|         | 1a: Differences Betwe<br>difference between the origi |                                                                       |                         |                     |                                        |                                                                          | ee and Executive Cour         |
|         | difference between the origi                          |                                                                       | 0-21 Operational Budg   |                     | ational Budget as approv               |                                                                          | ee and Executive Cour<br>1.00 |
|         | difference between the origi<br>CFY 2021-22 OPE       | inal approved CFY 202                                                 | 0-21 Operational Budg   |                     | ational Budget as approv<br>CFY 2021-1 | ved by the Budget Committe                                               |                               |
|         | difference between the origi<br>CFY 2021-22 OPE       | inal approved CFY 202<br>ERATIONAL BUDGET: \$                         | 0-21 Operational Budg   |                     | ational Budget as approv<br>CFY 2021-1 | ved by the Budget Committe<br>22 OPERATIONAL FTE:                        | 1.00                          |
|         | difference between the origi<br>CFY 2021-22 OPE       | inal approved CFY 202<br>ERATIONAL BUDGET: \$<br>ERATIONAL BUDGET: \$ | 0-21 Operational Budg   |                     | ational Budget as approv<br>CFY 2021-1 | ved by the Budget Committe<br>22 OPERATIONAL FTE:<br>21 OPERATIONAL FTE: | 1.00<br>0.00                  |

- 2. Section 1a calculates the differences between CFY 2022-23 Operational Budget and CFY 2021-22 Operational Budget and the FTE. These calculations are automated.
  - a. The difference is calculated in cell D8 for Budget and H8 for FTE.
- 3. In Section 1b, provide the differences identified in Section 1a as either increases or decreases in Columns C through K with totals in Column L by Service Area.
  - a. Line 15 FTE
  - b. Line 18 Personnel Expenditures
  - c. Line 19 Operating Expenditures
  - d. Line 20 Capital Expenditures
  - e. Totals by Service Area are on Line 21
  - f. The Total for FTE in cell L15 should match the difference in cell H8
  - g. The Total for Expenditures in cell L21 should match the difference in cell D8 i. Provide explanation in Section 5, as needed.
  - h. Enter FTE using decimals and Expenditures as whole dollars.
- 4. Section 2 has been hidden as it is not required for the Operational Budget.
- 5. In Section 3, identify the Gross (total court-related) and Net (CCOC-funded) amounts for FRS and Health Insurance expenditures:

- a. Actual CFY 2020-21
- b. Actual CFY 2021-22
- c. Projected CFY 2022-23
- d. Provide explanation in Section 5, if needed
- e. Enter actuals as decimals and projected as whole dollars

| 39 S | ection 3: FRS and Health Insurance Expendit                | tures                |                          |                          |                           |                               |                       |                           |               |
|------|------------------------------------------------------------|----------------------|--------------------------|--------------------------|---------------------------|-------------------------------|-----------------------|---------------------------|---------------|
| 40   | dentify and report actual and projected FRS and health ins | surance expenditures | . These expenditures mus | t represent the gross an | nd net court-related expe | enditures. Decimals can be us | ed for actuals and wh | hole dollars used for pro | jected amount |
| 41   |                                                            |                      |                          | - 6                      |                           |                               |                       |                           | 51            |
| 42   | FRS Court-Related Expenditures                             | Gross                | Net                      |                          | Health Court-R            | elated Expenditures           | Gross                 | Net                       |               |
| 43   | Actual FY 2019-20                                          |                      |                          |                          |                           | Actual FY 2019-20             |                       |                           |               |
| 44   | Actual FY 2020-21                                          |                      |                          |                          |                           | Actual FY 2020-21             |                       |                           |               |
| 45   | Projected FY 2021-22                                       |                      |                          |                          |                           | Projected FY 2021-22          |                       |                           |               |
| 46   |                                                            |                      |                          |                          |                           |                               |                       |                           |               |
| 56   | OPEB Health Insurance Operational Costs                    | \$ .                 |                          | \$ .                     |                           |                               |                       |                           |               |
| 57   | OPEB Other Insurance Operational Costs                     | \$ -                 |                          | \$ -                     |                           |                               |                       |                           |               |
| 58   | OPEB Other Operational Costs                               | s .                  |                          | \$.                      |                           |                               |                       |                           |               |
| 59   | TOTAL                                                      | \$ -                 |                          | \$ -                     | \$ -                      |                               |                       |                           |               |
| 60   |                                                            |                      |                          |                          |                           |                               |                       |                           |               |

- 6. In Section 4, identify and report estimated expenditures related to previous courtrelated employees (OPEB).
  - a. OPEB amounts in Column D are automated from amounts entered in Exhibit B
  - b. CCOC Funded amounts in Column F are automatically calculated and will adjust as an amount is entered in Column G when Non-CCOC funding source is entered
  - c. Provide detailed information in Column H, as necessary
  - d. Decimals can be used
- 7. In Section 5, provide any additional information related to your current fiscal year Operational Budget submission.
  - a. Please provide any additional factors you feel explain the figures provided within this budget.
  - b. Provide explanation of other funding sources identified on Exhibit E.
  - c. Provide explanation from other sections of Exhibit G, as needed.

| 62 | Section 5: Additional Information (Optional)                                                                                                    |  |
|----|----------------------------------------------------------------------------------------------------|--|
| 63 |                                                                                                    |  |
| 64 | Additional Information                                                                                                    |  |
| 65 | <ol> <li>Please provide any additional information you feel<br/>explain the figures provided within this operational budget.</li> <li>Identify any non-CCOC funding sources from Exhibit E in<br/>this text box.</li> <li>Provide explanation for differences from Section 1b<br/>above, in this text box.</li> </ol> |  |
| 66 |                                                                                                    |  |

### **III.** Appendices

Appendix: A. GLOSSARY

| Term                             | Definition                                                                                                    |
|----------------------------------|----------------------------------------------------------------------------------------------------|
| Budgeted (Gross)<br>Expenditures | Costs included in the proposed budget and anticipated<br>to be expended on personnel during the upcoming fiscal<br>year. Budgeted personnel services costs should take into<br>account that some budgeted positions will be vacant part<br>of the year depending on how long it typically takes to fill<br>vacancies and new positions.                                                                                                    |
|                                  | The budgeted expenditures reported in this Budget<br>submission should be gross expenditures, which is all<br>applicable expenditures whether or not the expenditures<br>are paid for by other entities or other revenue sources.<br>However, "give proper deference" regarding any<br>positions that the county is obligated to incur such as<br>those related to facilities, maintenance, utilities, security,<br>etc. (See <u>section 14, Art. V</u> of the State Constitution, <u>s.</u><br><u>29.008(1), F.S.</u> , and Appendix C)                                                                                                    |
| Budgeted Positions               | FTE positions, not specific employees, included in the budget submission and anticipated to be used to perform functions during the requested budget fiscal year. They may be budgeted as full- or part-time positions, and they may be vacant part of the year. The budgeted positions should be gross FTE positions, meaning all applicable FTE positions regardless of the funding source. However, "give proper deference" regarding any positions that the county is obligated to incur such as those related to facilities, maintenance, utilities, security, etc. (See section 14, Art. V of the State Constitution, s. 29.008(1), F.S., and Appendix C). |
| Contract FTE                     | A permanent position that is currently filled with a temporary employee, such as those through a temp agency or by individual contract. This does not include OPS or work done by a contract employee for operational services.                                                                                                    |
| Cost Center                      | Cost Centers are used to identify FTE among the court<br>divisions and can be titled the same as your office<br>structure, departments, accounting software, payment<br>systems, etc. Do NOT used employee names or initials.                                                                                                    |

| Term                                       | Definition                                                                                                    |
|--------------------------------------------|----------------------------------------------------------------------------------------------------|
| Direct Support FTEs                        | The functions performed by these FTEs <u>directly</u> support<br>either court or non-court services, but not both<br>simultaneously.                                                                                                    |
| Florida Retirement System<br>(FRS)         | The system developed and maintained by the State of<br>Florida, DFS to track and invest pension and retirement<br>funds for state employees and other FRS members.                                                                                                    |
| Full-Time Equivalent (FTE)                 | FTE represents positions, not specific employees, and is displayed as 1.00 for a position working 100% time or 40 hours a week. Positions working fewer hours are represented as a lesser percent (e.g., 0.50 FTE for 20 hours per week, 0.25 FTE for 10 hours per week).                                                                                                    |
| Non-CCOC Funding<br>Expenditures           | The budgeted expenditures included in the gross<br>expenditures paid for by entities or revenue sources<br>other than the CCOC. They should be reported as either<br>1) county funding expenditures, 2) 10% funding<br>expenditures, or 3) other non-CCOC funding<br>expenditures. The sum of these three variables is<br>equivalent to the aggregate non-CCOC funding<br>expenditures. |
| Non-CCOC Funding FTE                       | The budgeted positions included in the gross FTE paid for by entities or revenue sources other than the CCOC.                                                                                                    |
| Other Personal Services<br>(OPS)           | A temporary position used solely for accomplishing short<br>term or intermittent tasks. Typically, funds are budgeted<br>specifically for this purpose. Does not include temporary<br>employees who are under contract or a temporary<br>person filling a full-time equivalent position's duties.                                                                                       |
| Other Post-Employment<br>Benefits (OPEB)   | Expenses that entities may or may not be legally bound<br>to pay for Benefit Pension Plans, Healthcare Plans, or<br>OPEB as part of public employee retirement systems.                                                                                                    |
| Universal Accounting<br>System (UAS) codes | UAS Manual for Florida Local Governments was<br>developed by the State of Florida and was last updated<br>June 2020 by DFS, Bureau of Financial Reporting. This<br>manual creates and defines universally accepted<br>expenditure codes.                                                                                                    |

#### Appendix: B. Uniform Accounting System (UAS) Code Definitions

The following is a list of expenditure account codes that are commonly used in Clerk of the Circuit Court operations. The codes and definitions listed are as stated in the UAS Manual for Florida Local Governments updated June 2020 by DFS, Bureau of Financial Reporting.

#### Website link:

https://myfloridacfo.com/Division/AA/Manuals/documents/UASManualEffectiveBeginning2 020-2021.pdf

The following list of descriptions has been modified to provide additional information regarding account or function code. The budget submission should be completed based on the revenue account and expenditure function code descriptions utilized here, which in some instances may differ from the codes utilized in the preparation of the Annual Report to the Comptroller to provide a greater level of consistency in the methodology used in preparing the budget submission.

#### NON-COURT EXPENDITURES:

| Code   | Name                                              | Definition                                                                                                    |
|--------|---------------------------------------------------|----------------------------------------------------------------------------------------------------|
| 513.00 | Name         Financial and         Administrative | The cost of providing financial and administrative<br>services. This activity includes: budgeting,<br>accounting, personnel, purchasing, pension<br>administration, printing, stores, property control,<br>internal auditing, and grants development.<br>This activity also includes an allocation of: the Clerk's<br>administrative office (including the Clerk), Clerk's<br>Accounting, purchasing, and personnel related to<br>providing administrative services to staff in Board<br>Finance, printing, stores, property control, Board<br>Records, and internal auditing. This should be<br>calculated based on the ratio of total FTEs <u>for UAS</u> |
|        |                                                   | code 513.00 to the total FTEs of the office excluding<br>the administrative FTEs.<br>The portion of the cost of providing administrative<br>services to staff in Recording, marriage licenses, etc.<br>should be reported in UAS code 519.00. The portion<br>of the cost of providing administrative services to<br>court-related functions should be included in UAS<br>code 604.00.                                                                                                    |

| Code   | Name                                 | Definition                                                                                                    |
|--------|--------------------------------------|----------------------------------------------------------------------------------------------------|
| 519.00 | Other General<br>Government Services | Cost of other government services, which are not<br>specifically classified within other activity<br>classifications. This activity includes: recording<br>services, marriage licenses, passports, tax deed<br>sales, and non-court portion records management<br>(for archival purposes). The court portion of records<br>management should be charged to UAS code<br>604.00.                                                                     |
|        |                                      | This activity also includes an allocation of the following: the Clerk's administrative office (including the Clerk), Clerk's Accounting, purchasing, and personnel related to administering and providing service to staff in Recording Services, marriage licenses and passports tax deeds, etc. This should be calculated based on the ratio of total FTEs in UAS code 519.00 to the total FTEs of the office excluding the administrative FTEs. |
|        |                                      | The portion of the cost of providing administrative<br>services to Board Finance, printing, stores, property<br>control, Board Records, and internal auditing, etc.<br>should be reported in UAS code 513.00 and the<br>portion of the cost of providing administrative<br>services to court-related functions should be<br>included in UAS code 604.00.                                                                                           |
| 5XX.00 | Other Non-Court-<br>Related Programs | All personnel, contractual and operating costs<br>associated with functions outside of the Clerk's<br>Office but paid for by the Clerk and reported in the<br>Clerk's annual financial report. This would include<br>costs of staff of the Court Administrator, for example,<br>that the Clerk receives funding from the State to pay<br>the Court Administrator's operating costs.                                                                |

| Code           | Name                                                                              | Definition                                                                                                    |
|----------------|-----------------------------------------------------------------------------------|----------------------------------------------------------------------------------------------------|
| Code<br>586.00 | Name<br>Intragovernmental<br>Transfers Out from<br>Constitutional Fee<br>Officers | The 586 series is for internal bookkeeping purposes<br>only and should not be reported on the Annual<br>Financial Report to DFS.<br>This account code includes amounts transferred<br>from constitutional fee officers to the county<br>including payment or reimbursement for goods<br>provided or services performed. Any amounts<br>entered in account code 586.xx must have a<br>corresponding entry in the 386 series. Transfer out<br>from Constitutional Officers to the Board of County<br>Commissioners (including excess fees transferred).<br>This represents the <u>excess fees</u> or unspent |
|                |                                                                                   | This represents the <u>excess fees</u> or unspent transfers/appropriations paid to the Board at the end of the fiscal year.                                                                                                    |

### COURT-RELATED EXPENDITURES:

| Ocde   | Norres                                                          | Definition                                                                                                    |
|--------|-----------------------------------------------------------------|----------------------------------------------------------------------------------------------------|
| Code   | Name                                                            | Definition                                                                                                    |
| 604.00 | Clerk of Court<br>Administration –<br>General<br>Administration | All personnel, contractual and operating costs<br>directly associated with court administration within<br>the clerk of court's office. This includes court-related<br>portion of the following offices of the Clerk: Elected<br>Clerk, Clerk's Administration, Clerk's Accounting,<br>personnel/HR, purchasing. This should be calculated<br>based on the ratio of total court-related FTEs in UAS<br>codes 604.00 through 764.00 to total FTEs of the<br>office excluding administrative FTEs.<br>The portion of the cost of providing administrative<br>services to board finance, internal audit, records<br>management (non-court), printing, stores, property<br>control, board records, etc. should be reported in<br>UAS code 513.00. The portion of the cost of<br>providing administrative services to staff in<br>Recording, marriage licenses, etc. should be<br>reported in UAS code 519.00. |

| Code   | Name                                                             | Definition                                                                                                    |
|--------|------------------------------------------------------------------|----------------------------------------------------------------------------------------------------|
| 608.00 | Jury Management –<br>General<br>Administration                   | All personnel, contractual and operating costs<br>directly associated with staff support for juries and<br>juror reimbursement (including grand and petit<br>juries).                                                                                                    |
| 614.00 | Clerk of Court –<br>Circuit Court Criminal                       | All personnel, contractual and operating costs directly associated with clerk of court circuit court-criminal case management and operations.                                                                                                    |
| 634.00 | Clerk of Court –<br>Circuit Court Civil                          | All personnel, contractual and operating costs directly associated with circuit court civil case management and operations.                                                                                                    |
| 654.00 | Clerk of Court –<br>Circuit Court Family<br>(excluding Juvenile) | All personnel, contractual and operating costs<br>directly associated with circuit court family case<br>management and operations. This includes child<br>support, domestic violence, dissolution of marriage,<br>adoptions, paternity, custody, visitations, and<br>termination of parental rights.                                                                                                 |
| 674.00 | Clerk of the Court –<br>Circuit Juvenile                         | All personnel, contractual and operating costs<br>directly associated with clerk of court circuit court<br>juvenile case management and operations for<br>delinquency and dependency.<br><u>Reference Guide for State Expenditures</u> –<br>information on the requirements applicable to the<br>disbursements of funds by the Bureau of Auditing,<br>DFS. s. 28.35(3)(a), 29.008, and 112.061, F.S. |
| 694.00 | Clerk of Court –<br>Probate                                      | All personnel, contractual and operating costs<br>directly associated with clerk of court circuit court -<br>probate case management and operations.<br><u>Reference Guide for State Expenditures</u> –<br>information on the requirements applicable to the<br>disbursements of funds by the Bureau of Auditing,<br>DFS. s. 28.35(3)(a), 29.008, and 112.061, F.S.                                  |

| Code   | Name                                           | Definition                                                                                                    |
|--------|------------------------------------------------|----------------------------------------------------------------------------------------------------|
| 724.00 | Clerk of Court –<br>County Court Criminal      | All personnel, contractual and operating costs<br>associated with clerk of court county court-criminal<br>case management and operations. This also<br>includes processing of county and municipal<br>ordinance violations such as curfews, false alarms,<br>etc. Do not include cost of traffic court operations<br>that should be included in UAS code 764.00. |
|        |                                                | Reference Guide for State Expenditures –<br>information on the requirements applicable to the<br>disbursements of funds by the Bureau of Auditing,<br>DFS. s. 28.35(3)(a), 29.008, and 112.061, F.S.                                                                                                    |
| 744.00 | Clerk of Court –<br>County Civil               | All personnel, contractual and operating costs<br>associated with clerk of court county court-civil case<br>management and operations.                                                                                                    |
| 764.00 | Clerk of Court – Traffic<br>Criminal and Civil | All personnel contractual and operating costs<br>associated with clerk of court county court-traffic<br>case management and operations (criminal and<br>civil).                                                                                                    |
|        |                                                | Reference Guide for State Expenditures –<br>information on the requirements applicable to the<br>disbursements of funds by the Bureau of Auditing,<br>DFS. s. 28.35(3)(a), 29.008, and 112.061, F.S.                                                                                                    |

| unds on IT                |
|---------------------------|
| ugust 31, 2011 1:13:19 AM |
|                           |

John, the following represents our opinion as General Counsel of the Clerks of Court Operations Corporation. We conclude that a Clerk of Court may use state funds for Information Technology ("IT") needs, as more fully described below. It is not an unbridled authorization but may be done within the statutory parameters.

#### ANALYSIS

Clerks are authorized under Section 28.35, FS, to spend state appropriations on functions authorized by law or court rule. These include twelve functions described in that statute. They are also authorized in the same section to spend state funds for reasonable administrative support to enable the Clerk to perform these functions. It is this grant of authority that permits Clerks to use state funds for certain, limited IT needs.

Section 28.35(3)(b), FS, prohibits the use of state funds for any use not specified in section (a) discussed above. However, section (a) does provide Clerks authority to use state funds for reasonable administrative support, and therefore such practice is not prohibited, provided it fits the parameter of Section 28.35(3)(a), FS. Further, if the Legislature wished to prohibit any use of state funds whatsoever for IT needs by a Clerk, the Legislature could have done so simply by barring such use in Section 28.35(3)(b), FS.

However, a Clerk must give proper deference to the constitutional and statutory obligations of counties to fund certain needs of the court system, including Clerks of Court when performing court related functions. Pursuant to Section 7, Article V, Florida Constituion, and Section 29.008, FS, counties are to fund a series of needs of the court system.

These needs include certain defined "communications services". Subsection (f) defines that phrase to include a series of nouns such as writings, sounds, and images. It then, in sub-subsection (1), discusses telephone and other similar resources.

In sub-subsection (2), it describes the term "communication services" to include all computer networks, systems, and equipment, including hardware and software, modems, printers, wiring, network connections, maintenance, support staff......for an integrated computer system. It then describes the anticipated uniform statewide reporting of court related information and it's intent that such a system be operating by 2006. It then limits the counties' obligation to acquire computer resources if they are not in conformance with the state criteria. The conclusion can be easily reached that this definition is focused on the uniform reporting system of the state court system and the counties' obligations to support that system.

IT matters falling under this provision would be the obligation of the county. Nothing herein prevents a Clerk from using state funds for IT purposes as reasonable administrative support to enable the Clerk to carry out the specified court related functions in Section 28.35(3)(a), FS.

Rules of statutory construction and review of limited legislative history were included in this analysis.

#### CONCLUSION

A Clerk of Court may use state appropriated funds for IT purposes if it is part of administrative support to perform the court related functions delegated to the Clerk of Court under section 28.35(3)(a), FS.

Joe R. Boyd, B.C.S. Board Certified Marital Law Attorney Board Certified Real Estate Attorney Boyd, DuRant & Sliger, P.L.

### CLERKS COURT SERVICES FRAMEWORK

| Service         | Activity                   | Task                                                                                                    |
|-----------------|----------------------------|----------------------------------------------------------------------------------------------------|
| Case Processing | Croate and meintain accust | agen report                                                                                                    |
| -               | Create and maintain court  |                                                                                                    |
|                 |                            | Timestamp, verify, index party names and demographic information, add                                                                                     |
| -               |                            | charges/cause of action, docket and image new cases filed in paper<br>Verify, index party names and demographic information, add charges/cause of action, |
|                 |                            | and docket new cases filed through the ePortal                                                                                                    |
| -               |                            | Create administrative case for maintenance of search warrants, as necessary                                                                               |
| -               |                            | Verify case type and venue                                                                                                    |
| -               |                            | Search name index and identify companion case(s)                                                                                                    |
|                 |                            | Process and maintain judicial assignments.                                                                                                    |
|                 |                            | Create and maintain attorney information and relate to respective cases/parties;                                                                          |
|                 |                            | review for attorney/judicial conflict assignment                                                                                                    |
| 1               |                            | Process statements of claim - Small Claims                                                                                                    |
| 1               |                            | Process posting of motor vehicle repair bonds                                                                                                    |
| )               |                            | Enter data elements into Case Maintenance System required to satisfy reporting                                                                            |
|                 |                            | requirements established by statute.                                                                                                    |
| -               |                            | Send Lis Pendens to Recording                                                                                                    |
|                 |                            | Send certified copy of Foreign Judgment to Official Records to be recorded; after                                                                         |
|                 |                            | recording prepare and send Notice to Judgment Debtor.                                                                                                    |
|                 |                            | Create bar codes, labels and jacket for paper documents                                                                                                   |
|                 |                            | Prepare and/or issue initial and subsequent summons and subpoenas                                                                                         |
| '               |                            | Process and issue notice of action                                                                                                    |
|                 |                            | Timestamp, verify, docket, and image subsequently filed paper documents                                                                                   |
|                 |                            | Verify and docket documents subsequently filed through the ePortal or return to the                                                                       |
|                 |                            | Portal Correction Queue                                                                                                    |
|                 |                            | Protect confidential information in court records; publish order determining                                                                              |
|                 |                            | confidentiality as necessary                                                                                                    |
|                 |                            | Process counter/cross claims and 3rd party complaints                                                                                                    |
|                 |                            | Schedule court event and prepare and provide notices to all parties, parents or                                                                           |
|                 |                            | guardians, attorneys and/or bondsman                                                                                                    |
|                 |                            | Administer oaths, acknowledgments and affidavits                                                                                                    |
| 2               |                            | Accept and/or approve civil bonds                                                                                                    |
|                 |                            | Maintain small claims trial calendar and docket court minutes                                                                                             |
| L               |                            | Reschedule court dates                                                                                                    |
| 5               |                            | Process statements of claim - Probate                                                                                                    |
| <u>)</u>        |                            | Review case activity for appropriate entry of default upon motion                                                                                         |
| ,               |                            | Prepare and/or process dismissal notices/dockets for lack of prosecution/service                                                                          |
|                 |                            | Prepare small claims summary procedure judgment                                                                                                    |
|                 |                            | Prepare and/or process, and issue civil writs (e.g., garnishment, replevin, attachment,                                                                   |
|                 |                            | distress, execution, etc.)                                                                                                    |
| _               |                            | Process 20 year old unsatisfied writs of executions from Sheriff                                                                                          |
| _               |                            | Process and implement requirements set forth in administrative orders                                                                                     |
|                 |                            | Review, accept, process and present appropriate motions and proposed orders for                                                                           |
| 4               |                            | judicial review                                                                                                    |
| _               |                            | Conform and provide copies                                                                                                    |
| _               |                            | Prepare satisfactions of liens/judgments                                                                                                    |
|                 |                            | Maintain original documents as required by Rule or Statute                                                                                                |
| <u>}</u>        |                            | Provide copies of applicable final judgments to Child Support Depository                                                                                  |
| 4               |                            | Process case transfers to other counties                                                                                                    |
|                 |                            | Serve examining committee reports via electronic or U.S. mail on petitioner and                                                                           |
| 4               |                            | alleged incapacitated's attorney. Docket certificate of such service.                                                                                     |
| -               |                            | Process guardianship orders for payment of expert examinations/testimony                                                                                  |
|                 |                            | Process guardianship orders for payment of examining committee and court appointed                                                                        |
|                 |                            | attorney                                                                                                    |
| 4               |                            | Provide copies of incapacity and appointment of guardian to interested parties                                                                            |
|                 |                            | Process professional guardian files, including maintenance of guardianship bonds,                                                                         |
| 4               |                            | continuing education, and fingerprints                                                                                                    |
|                 |                            | Prepare notice to guardians re: Inventory Due and dates for guardianship report                                                                           |

|    | Service         | Activity | Task                                                                                        |
|----|-----------------|----------|---------------------------------------------------------------------------------------------|
|    | Case Processing |          |                                                                                             |
| 43 |                 |          | Audit appointed guardians inventory of the ward's assets                                    |
| 44 |                 |          | Review guardian's annual plan for the ward's care                                           |
| 45 |                 |          | Audit guardian's annual accounting of the ward's receivables and expenditures;              |
|    |                 |          | request additional info and issue subpoenas etc.                                            |
| 46 |                 |          | Prepare Clerk Report for annual guardianship report                                         |
| 47 |                 |          | Prepare orders regarding guardianship report                                                |
| 48 |                 |          | Review and prepare guardianship status reports/orders to court                              |
| 49 |                 |          | Process petitions for guardian's fees; alert judge of extraordinary entries and draft       |
|    |                 |          | proposed order                                                                              |
| 50 |                 |          | Process guardianship petitions for attorney's fees, alert judge of extraordinary entries    |
| 51 |                 |          | Complete checklist upon receipt of closing document                                         |
| 52 |                 |          | Process order of discharge to estate and guardianship case                                  |
| 53 |                 |          | Process order for registry of court deposit/disbursements                                   |
| 4  |                 |          | Process judicial sale orders, to include service to all parties                             |
| 5  |                 |          | Process cancellations and resets of judicial sales                                          |
| 6  |                 |          | Calendar, monitor, and perform judicial sales (electronic or courthouse steps)              |
| 7  |                 |          | Compute and collect good faith deposit and remainder bid amount on judicial sales           |
| 8  |                 |          | Prepare and/or process, and serve certificate of sale or no sale                            |
| 9  |                 |          | Compute and collect documentary stamps, and/or prepare Certificate of Title, and            |
|    |                 |          | send to be recorded in Official Records                                                     |
| 0  |                 |          | Disburse proceeds, determine amount of surplus funds                                        |
| 1  |                 |          | Process drivers license suspensions for statutory reasons                                   |
| 2  |                 |          | Prepare and process drivers license clearances and/or reinstatements                        |
| 3  |                 |          | Add Victim/Witness names and addresses, as appropriate, in local Case Maintenance<br>System |
| 64 |                 |          | Process, docket and image Affidavit for Statutory Election; review for eligibility and      |
|    |                 |          | grant or deny                                                                               |
| 5  |                 |          | Determine eligibility for clerk's dismissal of certain traffic infractions                  |
| 6  |                 |          | Determine eligibility for clerk's dismissal of certain medical marijuana infractions        |
| 7  |                 |          | Accept and track posted bond (Surety, Property, ROR or Cash)                                |
| 8  |                 |          | Retrieve, docket and image defendant motor vehicle history from DHSMV                       |
| 9  |                 |          | Prepare, issue, sign and seal capiases for all State Attorney initiated cases; Certify and  |
|    |                 |          | distribute copies for sheriff's service.                                                    |
| 0  |                 |          | Process original/amended charging documents filed by State Attorney                         |
| 1  |                 |          | Process Affidavit of Defense or Admission and Waiver of Appearance for hearings             |
| '2 |                 |          | Process/Post bond in lieu of appearance - (Civil traffic hearings only)                     |
| 73 |                 |          | Process Order to Set, Modify or Reduce Bond; Add/Update bond data                           |
| '4 |                 |          | Process, docket and image Affidavit Electing Traffic School and completion certificate      |
| '5 |                 |          | Withdraw warrants remaining unserved after applicable timeframe                             |
| 76 |                 |          | Maintain on site, as space allows, non-evidentiary paper documents which require            |
|    |                 |          | retention, or send to records storage facility for safekeeping                              |
| 77 |                 |          | Monitor data integrity and quality of business process results for precision and            |
| _  |                 |          | timeliness; implement corrective action as needed.                                          |
| 78 |                 |          | Process case/charge dispositions/closures                                                   |
| 79 | 1               |          | Send final orders, dismissals, and Public Defender Liens to Recording                       |

|           | Service         | Activity                 | Task                                                                                        |
|-----------|-----------------|--------------------------|---------------------------------------------------------------------------------------------|
|           | Case Processing | Criminal Data            |                                                                                             |
| 80        |                 | onnina Bata              | Reprogram the CMS to store 60 +/- data elements for each criminal case                      |
| 81        |                 |                          | Collect, bi-weekly, 60 +/- data elements for each criminal case                             |
| 82        |                 |                          | Report to FDLE, monthly, 60 +/- data elements for each criminal case                        |
| 83        |                 |                          | Aid in the creation of a misdemeanor prearrest diversion program                            |
| 84        |                 |                          | Create a database separate from the court record in which to store the personal             |
|           |                 |                          | identifying information of prearrest diversion program participants                         |
| 85        |                 |                          | Receive, electronically, from the "program operator" personal identifying information of    |
|           |                 |                          | prearrest diversion program participants                                                    |
| 86        |                 |                          | Maintain as confidential the personal identifying information of prearrest diversion        |
|           |                 |                          | program participants                                                                        |
| 87        |                 |                          | Maintain the personal identifying information of prearrest diversion program                |
|           |                 |                          | participants in a statewide database                                                        |
| 88        |                 |                          | Collect and deposit any fee received for the receipt and maintenance of the personal        |
|           |                 |                          | identifying information into the fine and forfeiture fund established under Section         |
|           |                 |                          | 142.01                                                                                      |
| 89        |                 |                          | Pay for the receipt and maintenance of the personal identifying information out of the      |
|           |                 |                          | fine and forfeiture fund established under Section 142.01                                   |
| 90        |                 |                          | Digitize and transmit scoresheets to DOC at least monthly                                   |
| 91        |                 |                          | Digitize and transmit scoresheets and uniform judgments and sentences to DOC                |
| 92        |                 |                          | Capture and use the "unique identifier" of a defendant for that defendants court case(s)    |
| 93        |                 |                          | Aid in the creation of a juvenile circuit misdemeanor civil citation or prearrest diversion |
| 94        |                 |                          | program                                                                                     |
| 94        |                 | Description of Deal Draw | Collect the clerk's portion of any program fee received                                     |
| 95        |                 | Possession of Real Prope |                                                                                             |
| 90        |                 |                          | Mail, by first class mail, copies of summons and complaint to defendant's residence         |
| 96        |                 |                          | and business address as provided by plaintiff                                               |
| 97        |                 |                          | Note the mailing of the summons and complaint in the docket                                 |
| 98        |                 |                          | Create a certificate of the fact and date of mailing the summons and complaint              |
| 50        |                 | Quardianahin             | File the certificate of mailing in the court file                                           |
| 99        |                 | Guardianship             | Audit quardianahin ranarta                                                                  |
| 99<br>100 |                 |                          | Audit guardianship reports<br>Advise the court of audit results                             |
| 100       |                 |                          | Disclose confidential information to DCF or law enforcement                                 |
| 101       |                 |                          | Receive information regarding Section 744.368 investigations                                |
| 102       |                 |                          | Maintain the confidentiality of information regarding Section 744.368 investigations        |
| 100       |                 |                          | Infantan the confidentiality of mornation regarding Section 744.508 investigations          |
|           |                 | RPO's                    |                                                                                             |
| 104       |                 |                          | Receive petitions for RPOs from law enforcement agency or officer                           |
| 105       |                 |                          | Forward petition to court or make court aware of petition                                   |
| 106       |                 |                          | Receive copy of notice of hearing from court                                                |
| 107       |                 |                          | Forward, on or before the next business day, a copy of Notice of Hearing and Petition       |
|           |                 |                          | to Sheriff or other law enforcement agency for service on respondent                        |
| 108       |                 |                          | Attend all hearings on RPO's (necessary to certify and deliver copies at hearing)           |
| 109       |                 |                          | Furnish a copy of the notice of hearing, the petition, and temporary ex parte RPO or        |
|           |                 |                          | RPO to the sheriff of the county where the respondent resides or can be found               |
| 110       |                 |                          | Furnish a physical description and location of the respondent to the sheriff of the         |
|           |                 |                          | county where the respondent resides or can be found                                         |
| 111       |                 |                          | Transmit to the sheriff, at the sheriff's request, a facsimile copy of a temporary ex       |
|           |                 |                          | parte RPO or RPO which has been certified                                                   |
| 112       |                 |                          | Certify copies of all orders issued                                                         |
| 113       |                 |                          | Deliver certified copies to all parties at the time of the entry of the order               |
| 114       |                 |                          | Obtain signatures on the original order from all parties acknowledging the receipt of       |
|           |                 |                          | the certified copies                                                                        |
|           | l               | I                        | the certified copies                                                                        |

|      | Service         | Activity                      | Task                                                                                        |
|------|-----------------|-------------------------------|---------------------------------------------------------------------------------------------|
|      | Case Processing |                               |                                                                                             |
| 115  |                 |                               | Note on the original order that "service was effected" if a party fails or refuses to       |
|      |                 |                               | acknowledge receipt of a ceritfied copy of an order                                         |
| 116  |                 |                               | Mail, to the last known address, certified copies of the order to any party to whom         |
|      |                 |                               | delivery of a certified copy at the hearing on the order was not possible                   |
| 117  |                 |                               | Prepare and file a written certification of all service under F.S. 790.401(5)(b)            |
|      |                 |                               | specifying the time, date, and method of service                                            |
| 118  |                 |                               | Notify the sheriff of all service pursuant to F.S. 790.401(5)(b)                            |
| 119  |                 |                               | Receive requests to vacate from respondents                                                 |
| 120  |                 |                               | Forward requests to vacate to court or make court aware of requests to vacate               |
| 121  |                 |                               | Receive copy of notice of hearing from court                                                |
| 122  |                 |                               | Serve a copy of the notice of hearing and the request to vacate on the petitioner           |
| 123  |                 |                               | Notify the law enforcement agency holding surrendered items of any order to vacating        |
|      |                 |                               | the RPO                                                                                     |
| 124  |                 |                               | Notify petitioner at least 30 days in advance of the impending end of the RPO               |
| 125  |                 |                               | Receive motions from petitioners to extend RPO's                                            |
| 126  |                 |                               | Forward motions to extend RPO's to court or make court aware of such motions                |
| 127  |                 |                               | Receive copy of order setting hearing                                                       |
| 128  |                 |                               | Serve a copy of the order setting hearing and the motion to extend on the respondent        |
|      |                 |                               | or furnish a copy of the order setting hearing and the motion for extension to the          |
|      |                 |                               | sheriff of the county where the respondent resides or can be found                          |
| 129  |                 |                               | Issue warrants for items not surrendered under an RPO                                       |
| 130  |                 |                               | Receive the oringinal receipt for items surrendered under an RPO                            |
| 131  |                 |                               | Receive sworn statements of non-compliance with RPO surrender orders                        |
| 132  |                 |                               | Forward sworn statements of non-compliance to court or make court aware of same             |
| 133  |                 |                               | Issue warrants in response to court findings of probable cause of non-complaince with RPO's |
| 134  |                 |                               | Provide confirmation to law enforcement of vacation or expiration of RPO's                  |
| 135  |                 |                               | Enter, within 24 hours, any RPO or temporary ex parte RPO into "the uniform case            |
|      |                 |                               | reporting system"                                                                           |
| 136  |                 |                               | Forward, within 24 hours, a copy of any RPO or temporary ex parte RPO to the                |
|      |                 |                               | appropriate law enforcement agency specified in the RPO                                     |
| 137  |                 |                               | Forward, within 3 business days, all available identifying information of the respondent    |
|      |                 |                               | to any RPO along with the date of issuance of the RPO or temporary ex parte RPO to          |
|      |                 |                               | the Department of Agriculture and Consumer Services                                         |
| 138  |                 |                               | Forward, on the day of any order to vacate any RPO, a copy of the order vacting the         |
|      |                 |                               | RPO or temporary ex parte RPO to the Department of Agriculture and Consumer                 |
|      |                 |                               | Services and the appropriate law enforcement agency specify in the order to vacate          |
| 139  |                 |                               | Receive from OSCA the master copy of the RPO petition and order forms, instructions,        |
|      |                 |                               | and informational brochures                                                                 |
| 140  |                 |                               | Within 90 days after receiving from OSCA the master copy of the RPO petition and            |
|      |                 |                               | order forms, instructions, and informational brochures, make same available                 |
| 141  |                 |                               | Notify the appropriate district school superitendent of the name and address of any         |
| - ´+ |                 |                               | student the court refers to mental health services                                          |
|      |                 | Create and maintain shild are |                                                                                             |
| 142  |                 | Greate and maintain child Sup | port/alimony depository record                                                              |
| 142  |                 |                               | Input and maintain personal and financial information into state-wide depository            |
|      |                 |                               | system, including amount of support due, schedule of payments ordered, payments             |
| 143  |                 |                               | received; maintain account balances                                                         |
| 143  |                 |                               | Update system with supplemental orders/judgments, adjust balances as ordered                |
| 144  |                 |                               | Perform balance adjustments relative to financial intercepts relative to workers            |
|      |                 |                               | compensation, lottery proceeds, unemployment benefits, etc.                                 |
| 145  |                 |                               | Track emancipation of dependents and adjust obligation accordingly                          |
| 146  |                 |                               | Receipt Payments, (purge, over counter, lockbox) and reconcile daily balances               |
| I    |                 | •                             |                                                                                             |

|          | Service         | Activity                     | Task                                                                                     |
|----------|-----------------|------------------------------|------------------------------------------------------------------------------------------|
|          | Case Processing |                              |                                                                                          |
| 147      |                 |                              | Respond to customers inquiries regarding payments, balances, and enforcement options     |
| 148      |                 |                              | Process request for driver license suspension for non-payment of support, including      |
|          |                 |                              | preparation of notice of delinquency, processing motion to contest, and sending          |
|          |                 |                              | suspension notice to DHSMV if applicable.                                                |
| 149      | 1               |                              | Track unpaid balance of any arrearage due, prepare applicable Notice of Delinquency,     |
|          |                 |                              | process Motion to Contest Delinquency, and prepare applicable Final Judgment of          |
|          |                 |                              | Delinquency; send to Official Records for recording.                                     |
| 150      | -               |                              | Provide payoff statement as requested; Prepare and send Satisfaction of Judgment to      |
|          |                 |                              | Official Records for recording upon full payment                                         |
| 151      | 1               |                              | Prepare Income Deduction Orders upon request                                             |
| 152      |                 |                              | Perform audits on depository accounts                                                    |
| 153      | 1               |                              | Process arrest orders for non-payment of support; Prepare Writ of Bodily Attachment;     |
|          |                 |                              | coordinate hearings within 24 hours of arrest                                            |
| 154      |                 |                              | Reconcile and prepare reports                                                            |
| 155      |                 |                              | Prepare Title IV-D invoice and submit to DOR monthly                                     |
| 156      |                 |                              | Prepare and participate with annual audit (IV-D, DOR)                                    |
| 157      |                 |                              | Evaluate and prepare Indirect Cost Calculation                                           |
| 158      |                 |                              | Establish, maintain, and monitor Random Moment Sampling for federal                      |
|          |                 |                              | reimbursement IV-D cost allocation                                                       |
|          |                 | Determine indigent status    |                                                                                          |
| 159      |                 |                              | Provide and review application for determination of indigency; document indigent         |
|          |                 |                              | status in case maintenance system                                                        |
| 160      |                 |                              | Assess and waive filing fees, if indigent, for tracking purposes; establish payment plan |
|          |                 |                              | for costs, etc.                                                                          |
| 161      |                 |                              | Time stamp Application for Criminal Indigent Status to Appoint Public Defender and       |
|          |                 |                              | verify for completeness.                                                                 |
| 162      | -               |                              | Review state motor vehicle title records and property records in the county of           |
|          |                 |                              | residence to determine disqualifying factors for assignment of Public Defender           |
| 163      |                 |                              | Review and complete the Clerk's Determination Certification as indigent or not           |
|          |                 |                              | indigent; Notify public defender of the assignment if applicable and assess mandatory    |
|          |                 |                              | Public Defender application fee.                                                         |
|          | 1               | Prepare for and attend court |                                                                                          |
| 164      |                 |                              | Create and update court calendar, obtain and prepare case files including                |
|          |                 |                              | companion/related cases                                                                  |
| 165      | 1               |                              | Prepare and/or distribute court docket                                                   |
| 166      |                 |                              | Provide copies of all court calendars to Judges, State Attorney, Public Defender,        |
|          |                 |                              | Private Attorneys, Booking, Department of Juvenile Justice, Department of                |
|          |                 |                              | Children/Families, State Probation, County Probation and Bailiffs                        |
| 167      |                 |                              | Prepare lists for prisoner transfers from jail                                           |
| 168      |                 |                              | Attend court sessions, hearings and trials                                               |
| 169      | 1               |                              | Accept, secure and file recording of non-criminal traffic hearing made by party          |
| 170      |                 |                              | Review Written Pleas of Not Guilty and Waiver of Arraignment and continue case to        |
|          |                 |                              | next applicable court event, reading of the charges                                      |
| 171      |                 |                              | Prepare form and process oral motions/orders to determine confidentiality                |
| 172      | 1               |                              | Administer oaths                                                                         |
| 173      | 1               |                              | Process hearing continuances/resets                                                      |
| 174      |                 |                              | Create next court event for all continuances; Provide notice to defendant, parent or     |
| 1        |                 |                              | guardian, attorney of record and bondsman (if applicable)                                |
| 175      | 1               |                              | Empanel jury                                                                             |
| 176      | 1               |                              | Swear/poll jury                                                                          |
| 177      | 1               |                              | Accept, label, log and maintain chain of custody of exhibits/evidence                    |
| 178      | 1               |                              | Read verdict                                                                             |
| 179      | 1               |                              | Prepare and/or process final judgment/orders                                             |
| 180      | 1               |                              | Deliver evidence to vault for storage                                                    |
| 181      | 1               |                              | Prepare and process (out of county) judge reassignment case - (Due to judicial           |
| 1        |                 |                              | absence, disqualification or recusal reason)                                             |
| <u>.</u> | -               | •                            |                                                                                          |

|     | Service         | Activity                       | Task                                                                                       |
|-----|-----------------|--------------------------------|--------------------------------------------------------------------------------------------|
|     | Case Processing |                                |                                                                                            |
| 182 |                 |                                | Prepare and docket court minutes                                                           |
| 183 |                 |                                | Complete, Process and Distribute court minutes/case dispositions                           |
|     |                 | Process case after court decis | ion                                                                                        |
| 184 |                 |                                | Prepare final judgment/orders for injunctions for protection and child pick up             |
| 185 |                 |                                | Prepare service packet for injunctions for protection/child pick up orders and forward     |
|     |                 |                                | to law enforcement for service                                                             |
| 186 |                 |                                | Publish Grand Jury Indictment                                                              |
| 187 |                 |                                | Process Deferred Prosecution Agreement; Dispose court event; Dispose case in local         |
|     |                 |                                | Case Maintenance System; Provide copies to defendant, attorney of record, booking (if      |
|     |                 |                                | incarcerated) and bondman (if applicable)                                                  |
| 188 |                 |                                | Process restitution order; Add restitution assessment, if applicable                       |
| 189 |                 |                                | Prepare, process and distribute bond forfeiture notices and documents                      |
| 190 |                 |                                | Process court ordered DL suspensions                                                       |
| 191 |                 |                                | Prepare, process and distribute court ordered Failure to Appear Capias and Order to        |
|     |                 |                                | Take into Custody; prepare and process withdrawal as appropriate                           |
| 192 |                 |                                | Prepare and certify Judgments Assessing Costs, and send for recording in Official          |
|     |                 |                                | Records                                                                                    |
| 193 |                 |                                | Prepare and e-Serve clearance forms to DHSMV at Court Assist regarding financial           |
|     |                 |                                | obligation payoffs not filed on UTC                                                        |
| 194 |                 |                                | Process disposition orders/court minutes; Serve parties with copies                        |
| 195 |                 |                                | Prepare and send Satisfaction of Judgment for recording upon full payment                  |
| 196 |                 |                                | Provide, process and distribute applicable forms (e.g. Dispositions, PD Applications,      |
|     |                 |                                | Plea Forms, Notice of Fines and Costs)                                                     |
| 197 |                 |                                | Process and respond to bond remission motions                                              |
| 198 |                 |                                | Process bond remission orders to finance                                                   |
| 199 |                 |                                | Prepare, record, process and disburse certified copies of Financial Obligations            |
|     |                 |                                | Converted to Judgment Lien, Disposition Orders and Department of Corrections               |
|     |                 |                                | Judgment and Sentencing Commitment Packets; Add sentence data in local Case                |
|     |                 |                                | Maintenance System                                                                         |
| 200 |                 |                                | Prepare, docket, image and provide booking with Jail/DOC/DJJ Commitment Orders             |
| 201 |                 |                                | Prepare, docket, image and process court ordered Vehicle Impound/Immobilization            |
|     |                 |                                | Notice for DUI's; Check DHSMV for lien holder data on vehicles owned by defendant;         |
|     |                 |                                | Provide copy of form to defendant, Probation Officer, Attorney of Record and lien          |
|     |                 |                                | holder (if applicable)                                                                     |
| 202 |                 |                                | Apply and track all statutory financial assessments; enter minimum mandatory court         |
|     |                 |                                | assessment if not ordered by Court; Notify defendant, Probation (if necessary) and         |
|     |                 |                                | attorney of record of all assessment adjustments.                                          |
| 203 |                 |                                | Process Order Adjudicating Defendant; Provide certified copies of the Order, Arrest        |
|     |                 |                                | Report, Information and Psychological Evaluations to the Forensic Program                  |
|     |                 |                                | Coordinator(s), State Attorney, Attorney of Record, and the local Sheriff's Office; add or |
|     |                 |                                | update data in FDLE MECOM                                                                  |
| 204 |                 |                                | Add evidence data in local Case Maintenance System; Prepare evidence for storage           |
|     |                 |                                | and transfer to custody of Evidence Management Dept.                                       |
| 205 |                 |                                | Monitor Community Service Hours                                                            |
| 206 |                 |                                | Prepare and/or review check requests for financial processing                              |
| 207 |                 |                                | Review and apply cash bonds to all unpaid court fees, court costs, and criminal            |
|     |                 |                                | penalties or prepare check request to return deposit                                       |
| 208 |                 |                                | Link civil contraband forfeiture and criminal case to apply contraband surplus             |
| 209 |                 |                                | Send final orders and dismissals to Recording                                              |
| L   | Į               | ·                              |                                                                                            |

| 211         Review case for type of reopen and time frame to determine assessment of fee and<br>assess as appropriate           212         Prepare, docket, image and e File Modification/Probation Orders and Subsequent<br>Commitment documents lincluding verification form with DGC<br>Process request for unfin cheming up to 180 days peet deposition (including these<br>filed acounts within criminal case)           213         Reinstruce asses processing activities/vasiks as applicable           214         Reinstruce asses processing activities/vasiks as applicable           215         Seal/Expunge           216         Provide forms and ministerial support for Sealing and/or Expunging Cases; Ensure all<br>court ordered assessments relative to case are paid in full.           217         Provide forms and ministerial support for Sealing and/or Expunge/Seal: Provide<br>certified copies to all parties listed in the Order or by Runge/Seal: Provide<br>certified copies to all parties listed in the Order or by Runge/Seal: Provide<br>certified copies on all cases and images upon receipt of the Order of the Department Form to<br>DCA or Supreme Court (Circuit Court to DCA or Grout Court to DCA or Supreme Court)           218         Prepare Record for Appealed Cases           219         Provide a cartified copy of Notice of Appeal in divore of Appeal Transmittal Form to<br>DCA or Supreme Court (Circuit Court to DCA or Grout Court to Court Courts Courts Courts);<br>and, if applicable, the patition in 9.030(c)(2) and (3) cases           221         Determine and ensure complance with limelines           222         File, procesas, and court of pappellet courts      <                                                                                                    | Service | Activity                   | Task                                                                                                    |
|----------------------------------------------------------------------------------------------------|---------|----------------------------|----------------------------------------------------------------------------------------------------|
| 220         Receive respensing pettion/motion and update status in case maintenance system           221         Review case for type of respon and time frame to determine assessment of fee and assess as appropriate           222         Propare, docket, image and e-file Modification/from with DOC)           223         Process request for taffine hearing up to 180 days post disposition (including those filed as courts with in crimania case).           224         Reinstitute case processing activities/tasks as applicable           225         Seal/Expunge           226         Provide forms and ministerial support for Sealing and/to Fopunging Cases; Ensure all court ordered assessments relative to case are paid in full.           226         Provide forms and ministerial support for Sealing and/to Fopunging Cases; Ensure all court ordered assessments relative to case are paid in full.           227         Process Patition to Seal/Expunge, Afflawit, Certified of Eligibility and Order to Seal/Expunge (Cashien transdoor) sended: fee           228         Provide cartified copy of Notice of Appeal and Notice of Appeal and Notice of Appea                                                                                                    |         | Process Reopened Cases     |                                                                                                    |
| 212         essess as appropriate           212         Proper, clocket, mage and e File Modification/Probation Orders and Subsequent.           213         Process request for traffic hearing up to 180 days post disposition (including those filed as counts within criminal case).           213         Reinstruc case processing activities/tasks as applicable.           214         Reinstruc case processing activities/tasks as applicable.           215         Provide forms and ministerial support for Sealing and/or Expunging Cases: Ensure all court ordered assessments relative to case are piald in full.           217         Process Pattion to Saal/Expunge, Affaixin, Carrificate of Eighbility and Order to Seal/Expunge. Cashine madatory service fee           218         Remove or saal case and images upon receipt of Order to Expungic/Seal: Provide cartified copies to all provide role or the order or b fulle.           219         Provide actified copy of Notice of Appeal, and to be recorded if applicable.           210         Provide actified copy of Notice of Appeal and Notice of Appeal Transmittal Form to DCA or Supernet Court (fourit) Court to Corder or by fulle.           211         Provide actified copy of Notice of Appeal and Notice of Appeal Transmittal Form to DCA or Supernet Court (fourit) Court to Court or Court of Court is applicable.           212         Provide actified copy of Notice of Appeal to Cricuit Court to Court is court to Court.           213         Select and number documents, prespare index, prepare cost estimate, collect dispost in the appe                                                                                                    | 210     |                            | Receive reopening petition/motion and update status in case maintenance system                                                                                                    |
| 222       Propare, docket, image and e File Modification; Protostan Orders and Subsequent.<br>Commitment documents (including verification form with DOO)         223       Process request for tarffic hearing up to 180 days post disposition (including those filed as counts within orminal case).         224       Reinstitute case processing activities/tasks as applicable         226       Provide forms and ministerial support for Sealing and/or Expunging Cases; Ensure all court ordered assessments relative to case are paid in full.         221       Provide forms and ministerial support for Sealing and/or Expunging Cases; Ensure all court ordered assessments relative to case are paid in full.         221       Provide forms and ministerial support for Sealing and/or Expunging/Seal; Provide certified copies to all parties listed in the Order or by Rule         2218       Prepare Record for Appeelded Cases         2229       File and time stamp Notice of Appeal, send to be recorded if applicable         223       Provide a certified copy of Notice of Appeal and Notice of Appeal Transmittal Form to DCA or Supreme Court (Circuit Court to Court to Court), and, if applicable, the petition in 9.030(c)(2) and (2) cases         223       Determine and ensure compliance with timelines         224       Provide a certified copy of Notice of Appeal to Court), and (1) applicable.         225       Determine and ensure compliance with timelines         226       Provide a certified copy of Notice of Appeal to Court).         227       File, pro                                                                                                    | 211     |                            |                                                                                                    |
| 213       Process request for tarfic hearing up to 180 days post disposition (including those field as courts within criminal case)         214       Reinstitute case processing activities/tasks as applicable         215       Seal/Expunge         216       Provide forms and ministerial support for Sealing and/or Expunging Cases; Ensure all court ordered assessments relative to case are paid in full.         217       Process request cases         218       Provide forms and ministerial support for Sealing and/or Expunging Cases; Ensure all court ordered assessments relative to case are paid in full.         219       Provide cores for Cases and images upone receipt of Order to Expunge/Seal; Provide certified copy of Notice of Appeal and Notice of Appeal family and Order to DCA or Supreme Court)         219       File and time stamp Notice of Appeal, send to be recorded if applicable         220       Provide a certified copy of Notice of Appeal and Notice of Appeal family is and Order to Court).         221       Provide a certified copy of Notice of Appeal in Court Court to Court to Circuit, and, if applicable, the petition in 9.050(c)(2) and (2) cases         222       Determine and ensure compliance with timelines         223       Select and number documents, prepare index, prepare cost estimate, collect deposit (universe applicable).         224       Prepare record on appeal, redact, and transmit index and record to appellate courts         225       Select and number documents, prepare index, prepare cost estimate, co                                                                                                    | 212     |                            | Prepare, docket, image and e-File Modification/Probation Orders and Subsequent                                                                                                    |
| 213       Reinstitute case processing activities/tasks as applicable         214       Seal/Expunge         215       Seal/Expunge         216       Provide forms and ministerial support for Sealing and/or Expunging Cases; Ensure all court ordered assessments relative to case are paid in full.         217       Process Petition to Seal/Expunge, Tandaut, Certificate of Eligibility and Order to Seal/Expunge, tools and images upon receipt of Order to Expunge/Seal; Provide certified copies to all particles listed in the Order or by Rule         218       Prepare Record for Appealed Cases         219       File and time stamp Notice of Appeal, send to be recorded if applicable.         219       Provide a certified copy of Notice of Appeal Transmittal Form to DCA or Supreme Court (Circux Court to Caurt to Supreme Court)         220       Provide a certified copy of Notice of Appeal and (3) cases         221       Determine and ensure compliance with timelines         222       Determine and ensure compliance with timelines         223       Select and number documents, prepare index, prepare cost estimate, collect deposit (uniss determine Indigent)         224       Prepare record to appeal, redact, and transmit index and record to appellate courts         225       Complie a redacted trial transcript and/or an unredacted trial transcript into a single PDF file that is text searchable and paginated to correspond with the mester trial inde pursuant to Appelland. Court AO         226       Prepare                                                                                                    | 213     |                            | Process request for traffic hearing up to 180 days post disposition (including those                                                                                              |
| 216         Provide forms and ministerial support for Sealing and/or Expunging Cases; Ensure all<br>court ordered assessments relative to case are paid in full.           217         Process Petition to Seal/Expunge, Affdavit, Certificate of Eligibility and Order to<br>Seal/Expunge; Cashier mandatory service fee<br>Remove or seal cases and images upon receipt of Order to Expunge/Seal; Provide<br>Certified copies to all parties listed in the Order or by Rule           218         Prepare Record for Appealed Cases           219         Provide a certified copy of Notice of Appeal, send to be recorded if applicable.           220         Provide a certified copy of Notice of Appeal and (a) cases           221         Provide a certified copy of Notice of Appeal and (a) cases           222         Determine and ensure compliance with timelines           223         Select and number documents, prepare index, prepare cost estimate, collect deposit<br>(unless determined indigent)           224         Prepare record on appeal, redact, and transmit index and record to appellate courts           225         Select and number documents, prepare index, prepare cost estimate, collect deposit<br>(unless determined indigent)           225         Prepare record on appeal, redact, and transmit index and record to appellate courts           226         Complie a redacted trial transcript and/or an unredacted trial transcript and/or an unredacted trial transcript and/or an unredacted trial transcript into a single<br>PDF file that is test searchable and paginated to correspond with the master trial inde<br>pursuant to appeellant. Court AO <td>214</td> <td></td> <td></td>                                                                                                    | 214     |                            |                                                                                                    |
| 217         Court ordered assessmants relative to case are paid in full.         Process Petition to Sea/Expunge, Affdext, Centificate of Eligibility and Order to Sea/Expunge, Affdext, Centificate of Sea/Expunge, Affdext, Centificate of Sea/Expunge, Seal, Provide certified copies to all parties listed in the Order or by Rule           218         Prepare Record for Appealed Cases         Prepare Record for Appealed Cases           219         Prepare Record for Appealed Cases         Provide certified copy of Notice of Appeal and Notice of Appeal Transmittal Form to DCA or Circuit Court to Supreme Court)           220         Provide a certified copy of Notice of Appeal and Notice of Appeal Transmittal Form to DCA or Circuit Court to Curu to Curu to Curu to Curu to Curu to Curu to Curut, and, if applicable, the petition in 9.030(c)(2) and (3) cases           221         Provide a certified copy of Notice of Appeal to from the appellate courts           222         File, process, and compliance with timelines           223         Select and number documents, prepare index, prepare cost estimate, collect deposit (unless determined indigent)           224         Prepare record on appeal, redact, and transmit index and record to appellate courts           225         Compile a redacted trial transcript and or an unredacted trial transcript into a single PDF file that is text searchable and paginated to correspond with the master trial inde pursuant to Appellant Court AD           226         Prepare supplemental records           227         Review case filings for exempt or conidfential data and ensure all mage                                                                                                    | 215     | Seal/Expunge               |                                                                                                    |
| 217       Process Petition to Seai/Expunge; Cashier mandatory service fee         Remove or seai case and images upon receipt of Order to Expunge/Seai; Provide certified copies to all parties listed in the Order or by Rule         Prepare Record for Appealed Cases         218         219         220         221         222         222         223         224         225         225         226         227         228         229         229         221         221         222         223         224         225         225         226         227         228         229         229         221         222         223         224         224         225         226         227         228         229         220         221         222         222         223         224         225                                                                                                    | 216     |                            |                                                                                                    |
| Remove or seal case and images upon receipt of Order to Expunge/Seal; Provide<br>ortified copies to all parties listed in the Order or by Rule           Prepare Record for Appealed Cases           File and time stamp Notice of Appeal and Notice of Appeal Transmittal Form to<br>DCA or Supreme Court (Circuit Court to DCA or Circuit Court to Supreme Court)           Provide certified copy of Notice of Appeal To Circuit Court to Curcuit,<br>and .if applicable, the petition in 9.030(c)2) and (3) cases           Determine and ensure compliance with timelines           File, process, and comply with documents/orders filed from the appellate courts           Select and number documents, prepare index, prepare cost estimate, collect deposit<br>(unless determined indigent)           Prepare record on appeal, redact, and transmit index and record to appellate court           Compile a redacted trial transcript and/or an unredacted trial transcript into a single<br>PDF file that is test searchable and paginated to correspond with the master trial inde<br>pursuant to Appellant Court A0           Prepare supplemental records           Review case filings for exempt or confidential data and ensure all images are scannec<br>accurately: Update confidential docket descriptions (if necessary)           Copy exhibits: Provide and files in environmentally controlled<br>facility, regardes of media (e.g., films, CDs, tapes, computer media)           Transport documents and files to and from offsite storage/courthouse           Prepare files, ord for recording if applicable, and strive documents following conversion           Sanitzer/redact historical cases if lesi/mages                                                                                                    | 217     |                            | Process Petition to Seal/Expunge, Affidavit, Certificate of Eligibility and Order to                                                                                              |
| Prepare Record for Appealed Cases           218         File and time stamp Notice of Appeal, send to be recorded if applicable           220         Provide certified copy of Notice of Appeal and Notice (I applicable)           221         Provide a certified copy of Notice of Appeal to Circuit Court to Supreme Court)           222         Provide a certified copy of Notice of Appeal to Circuit Court (Courty Court to Circuit),<br>and, if applicable, the petition in 0.030((2)(2) and (3) cases           223         Determine and ensure compliance with timelines           224         Prepare record on appeal, redact, and transmit index and record to appellate courts           225         Compile a catchet trial transcript and/or an unredacted trial transcript into a single<br>PDF file that is text searchable and paginated to correspond with the master trial inde<br>pursuant to Appellant Court AO           226         Prepare supplemental records           227         Review case filings for seempt or confidential data and ensure all images are scanned<br>accurately: Update confidential docket description (fin eccessary)           228         Corp exhibits; Provide physical evidence only (when required) to DCA           229         File, send for recording if applicable, and distribute copies of mandates           220         Prepare signed evidence only (when required) to DCA           221         Prepare files and convert to non-paper files to and from offiles to and from offiles to angle evidence           2228                                                                                                    |         |                            | Remove or seal case and images upon receipt of Order to Expunge/Seal; Provide                                                                                                    |
| 218       File and time stamp Notice of Appeal, send to be recorded if applicable         219       Provide certified copy of Notice of Appeal and Notice of Appeal Transmittal Form to<br>DCA or Supreme Court (Circuit Court to DCA or Circuit Court to Supreme Court)         220       Provide a certified copy of Notice of Appeal to Circuit Court to Circuit),<br>and, if applicable, the petition in 9.030(c)(2) and (3) cases         221       Determine and ensure compliance with timelines         222       File, process, and comply with documents/orders filed from the appellate courts         223       Select and number documents, prepare index, prepare cost estimate, collect deposit<br>(unless determined indigent)         224       Prepare record on appeal, redact, and transmit index and record to appellate court         226       Compile a redacted trial transcript and/or an unredacted trial transcript into a single<br>PDF file that is text searchable and paginated to correspond with the master trial inde<br>pursuant to Appellant Court AO         228       Corp exhibits: Provide physical evidence only (when required) to DCA         229       File, send for recording if applicable, and distribute copies of mandates         221       Perform Records Management/Retention         223       Maintain, catalog, and archive documents and files in environmentally controlled<br>facility, regardless of media (e.g. films, CD's, tapes, computer media)         223       Transport documents and files on admets following conversion         234       Senite/Actent                                                                                                    |         | Prenare Record for Appeale |                                                                                                    |
| 219       Provide certified copy of Notice of Appeal and Notice of Appeal Transmittal Form to DCA or Supreme Court (Circuit Court to DCA or Circuit Court to Supreme Court)         220       Provide a certified copy of Notice of Appeal to Circuit Court to Supreme Court)         221       Provide a certified copy of Notice of Appeal to Circuit Court to Circuit), and, if applicable, the petition in 9.030(c)(2) and (3) cases         222       Determine and ensure compliance with timelines         223       File, process, and comply with documents/orders filed from the appellate courts         224       Select and number documents, prepare index, prepare cost estimate, collect deposit (unless determined indigent)         224       Prepare record on appeal, redact, and transmit index and record to appellate court         225       Compile a redacted trial transcript and/or an unredacted trial transcript into a single PDF file that is text searchable and paginated to correspond with the master trial inde pursuant to Appellant Court AO         226       Prepare supplemental records         227       Compile a redacted trial transcript and/or an unredacted trial transcript into a single PDF file that is text searchable and paginated to correspond with the master trial inde pursuant to Appellant Court AO         226       Prepare supplemental records         227       Review case filings for exempt or confidential data and ensure all images are scanner accurately: Update confidential docket descriptions (if necessary)         228       Corpershibits: Provide physical ev                                                                                                    | 218     |                            |                                                                                                    |
| 221       and, if applicable, the petition in 9.030(c)(2) and (3) cases         222       Determine and ensure compliance with timelines         223       File, process, and comply with documents/orders filed from the appellate courts         224       Select and number documents, prepare index, prepare cost estimate, collect deposit (unless determined indigent)         224       Prepare record on appeal, redact, and transmit index and record to appellate court         225       Compile a redacted trial transcript and/or an unredacted trial transcript into a single PDF file that is text searchable and paginated to correspond with the master trial inde pursuant to Appellant Court AO         226       Prepare supplemental records         227       Review case filings for exempt or confidential data and ensure all images are scanned accurately: Update confidential docket descriptions (if necessary)         226       Copy exhibits: Provide physical evidence only (when required) to DCA         228       File, send for recording if applicable, and distribute copies of mandates         229       Perform Records Management/Retention         231       Transport documents and files in environmentally controlled facility, regardless of media (e.g., films, CD's, tapes, computer media)         232       Perform Records Management/Retention       Sanitize/redact historical case file/images         233       Prepare files and convert to non-paper format       Verify, process, and destroy paper files/documents following con                                                                                                    | 219     |                            | Provide certified copy of Notice of Appeal and Notice of Appeal Transmittal Form to                                                                                               |
| 221       Determine and ensure compliance with timelines         222       File, process, and comply with documents/orders filed from the appellate courts         223       Select and number documents, prepare index, prepare cost estimate, collect deposit (unless determined indigent)         224       Prepare record on appeal, redact, and transmit index and record to appellate court         225       Compile a redacted trial transcript and/or an unredacted trial transcript into a single PDF file that is text searchable and paginated to correspond with the master trial index pursuant to Appellant Court AO         226       Prepare supplemental records         227       Review case filings for exempt or confidential data and ensure all images are scanned accurately: Update confidential docket descriptions (if necessary)         228       Copy exhibits; Provide physical evidence only (when required) to DCA         229       File, send for recording if applicable, and distribute copies of mandates         231       Maintain, catalog, and archive documents and files to nervionmentally controlled facility, regardless of media (e.g. films, CD's, tapes, computer media)         233       Transport documents and files to rade/courthouse         234       Verify, process, and destrop paper files/documents following conversion         235       Sender files to identify eligible case files for destruction (Confirm case is closed: Confirm payment received in full or juegment recorded; Ensure acces does not contain an active process; Confirm no case activity for various term                                                                                                    | 220     |                            |                                                                                                    |
| 222       File, process, and comply with documents/orders filed from the appellate courts         223       Select and number documents, prepare index, prepare cost estimate, collect deposit (unless determined indigent)         224       Prepare record on appeal, redact, and transmit index and record to appellate court         225       Compile a redacted trial transcript and/or an unredacted trial transcript into a single pDF file that is text searchable and paginated to correspond with the master trial inde pursuant to Appellant Court A0         226       Prepare supplemental records         227       Review case filings for exempt or confidential docket descriptions (if necessary)         228       Copy exhibits; Provide physical evidence only (when required) to DCA         229       File, send for recording if applicable, and distribute copies of mandates         230       Maintain, catalog, and archive documents and files in environmentally controlled facility, regardless of media (e.g., films, CD's, tapes, computer media)         231       Transport documents and files to and from offsite storage/courthouse         232       Prepare files and convert to non-paper format         233       Verify, process, and destroy paper files/documents following conversion         234       Sanitze/redact historical case file inages         235       Microfilm, microfiche and/or image filings         236       Prepare form for destruction         237       Prepare f                                                                                                    | 201     |                            |                                                                                                    |
| 224       Image: Construction of the construction of the construct | 222     |                            | · · · · · · · · · · · · · · · · · · ·                                                                                                    |
| 224       Prepare record on appeal, redact, and transmit index and record to appellate court         225       Compile a redacted trial transcript and/or an unredacted trial transcript into a single         226       Prepare supplemental records         227       Review case filings for exempt or confidential data and ensure all images are scanned         228       Copy exhibits; Provide physical evidence only (when required) to DCA         229       File, send for recording if applicable, and distribute copies of mandates         220       Perform Records Management/Retention         230       Maintain, catalog, and archive documents and files in environmentally controlled facility, regardless of media (e.g. films, CD's, tapes, computer media)         231       Transport documents and files to and from offsite storage/courthouse         232       Prepare files and convert to non-paper format         233       Verify, process, and destroy paper files/documents following conversion         234       Sanitize/redact historical case file/images         235       Microfilm, microfiche and/or image filings         236       Review case files to identify eligible cases for destruction (Confirm case is closed; Confirm payment received in full or judgment recorded; Ensure case does not contain an active proces; Confirm no case activity for various term limits set forth in retentio rules         237       Prepare form for destruction         238       Destroy eligib                                                                                                    | 223     |                            |                                                                                                    |
| 226       PDF file that is text searchable and paginated to correspond with the master trial inde pursuant to Appellant Court AO         227       Prepare supplemental records         228       Review case filings for exempt or confidential data and ensure all images are scanned accurately. Update confidential docket descriptions (if necessary)         228       Copy exhibits; Provide physical evidence only (when required) to DCA         229       File, send for recording if applicable, and distribute copies of mandates         230       Perform Records Management/Retention         231       Maintain, catalog, and archive documents and files in environmentally controlled facility, regardless of media (e.g. films, CD's, tapes, computer media)         231       Transport documents and files to and from offsite storage/courthouse         232       Prepare files and convert to non-paper format         233       Verify, process, and destroy paper files/documents following conversion         234       Sanitize/redact historical case file/images         235       Microfilm, microfiche and/or image filings         236       Review case files to identify eligible cases for destruction (Confirm case is closed; Confirm payment received in full or judgment recorded; Ensure case does not contain an active process; Confirm no case activity for various term limits set forth in retentio rules         237       Prepare form for destruction         238       Destroy eligible cases                                                                                                    | 224     |                            |                                                                                                    |
| 226       pursuant to Appellant Court AO         227       Prepare supplemental records         228       Review case filings for exempt or confidential data and ensure all images are scanned accurately: Update confidential docket descriptions (if necessary)         228       Copy exhibits; Provide physical evidence only (when required) to DCA         229       File, send for recording if applicable, and distribute copies of mandates         229       Perform Records Management/Retention         230       Maintain, catalog, and archive documents and files in environmentally controlled facility, regardless of media (e.g. films, CD's, tapes, computer media)         231       Transport documents and files to and from offsite storage/courthouse         232       Prepare files and convert to non-paper format         233       Verify, process, and destroy paper files/documents following conversion         234       Sanitize/redact historical case file/images         235       Microfilm, microfiche and/or image filings         236       Review case files to identify eligible cases for destruction (Confirm case is closed; Confirm porces; Confirm no case activity for various term limits set forth in retentio rules         237       Prepare form for destruction         238       Destroy eligible cases         239       Administratively dismiss and dispose civil traffic UTC's with outstanding suspensions after 7 years; Notify the Department of Highway Safety and Motor                                                                                                    | 225     |                            | =                                                                                                    |
| 227       Review case filings for exempt or confidential data and ensure all images are scanned accurately; Update confidential docket descriptions (if necessary)         228       Copy exhibits; Provide physical evidence only (when required) to DCA         229       File, send for recording if applicable, and distribute copies of mandates         230       Maintain, catalog, and archive documents and files in environmentally controlled facility, regardless of media (e.g. films, CD's, tapes, computer media)         231       Transport documents and files to and from offsite storage/courthouse         232       Prepare files and convert to non-paper format         233       Verify, process, and destroy paper files/documents following conversion         234       Sanitize/redact historical case file/images         235       Microfilm, microfiche and/or image filings         236       Review case files to identify eligible cases for destruction (Confirm case is closed; Confirm payment received in full or judgment recorded; Ensure case does not contain an active process; Confirm no case activity for various term limits set forth in retentio rules         237       Prepare form for destruction         238       Destroy eligible cases         239       Administratively dismiss and dispose civil traffic UTC's with outstanding suspensions after 7 years; Notify the Department of Highway Safety and Motor Vehicles                                                                                                    |         |                            | pursuant to Appellant Court AO                                                                                                    |
| accurately; Update confidential docket descriptions (if necessary)         228         229         220         220         220         220         220         220         220         230         230         231         232         232         233         234         235         236         237         238         239         230         231         232         232         233         234         235         236         237         238         239         231         232         233         234         235         236         237         238         239         239         231         232         233         234         235         236         237         238         239     <                                                                                                    |         |                            |                                                                                                    |
| 229       File, send for recording if applicable, and distribute copies of mandates         230       Perform Records Management/Retention         231       Maintain, catalog, and archive documents and files in environmentally controlled facility, regardless of media (e.g. films, CD's, tapes, computer media)         231       Transport documents and files to and from offsite storage/courthouse         232       Prepare files and convert to non-paper format         233       Sanitize/redact historical case file/images         234       Microfilm, microfiche and/or image filings         236       Review case files to identify eligible cases for destruction (Confirm case is closed; Confirm payment received in full or judgment recorded; Ensure case does not contain an active process; Confirm no case activity for various term limits set forth in retentio rules         237       Prepare form for destruction         238       Destroy eligible cases         239       Administratively dismiss and dispose civil traffic UTC's with outstanding suspensions after 7 years; Notify the Department of Highway Safety and Motor Vehicles                                                                                                    |         |                            | accurately; Update confidential docket descriptions (if necessary)                                                                                                    |
| Perform Records Management/Retention         230         231         232         233         234         235         236         237         237         238         237         237         238         237         238         239                                                                                                    |         |                            |                                                                                                    |
| 230       Maintain, catalog, and archive documents and files in environmentally controlled         231       Transport documents and files to and from offsite storage/courthouse         232       Prepare files and convert to non-paper format         233       Verify, process, and destroy paper files/documents following conversion         234       Sanitize/redact historical case file/images         235       Microfilm, microfiche and/or image filings         236       Review case files to identify eligible cases for destruction (Confirm case is closed;         237       Confirm payment received in full or judgment recorded; Ensure case does not contain an active process; Confirm no case activity for various term limits set forth in retentio rules         237       Prepare form for destruction         238       Destroy eligible cases         239       Administratively dismiss and dispose civil traffic UTC's with outstanding suspensions after 7 years; Notify the Department of Highway Safety and Motor Vehicles                                                                                                    | 229     | Derferm Deserve Monegon    |                                                                                                    |
| 231<br>232<br>232<br>233Transport documents and files to and from offsite storage/courthouse<br>Prepare files and convert to non-paper format233<br>234<br>235Verify, process, and destroy paper files/documents following conversion<br>Sanitize/redact historical case file/images235<br>236Microfilm, microfiche and/or image filings236<br>237Review case files to identify eligible cases for destruction (Confirm case is closed;<br>Confirm payment received in full or judgment recorded; Ensure case does not contain<br>an active process; Confirm no case activity for various term limits set forth in retentio<br>rules237<br>238<br>239Prepare form for destruction<br>238<br>239239Administratively dismiss and dispose civil traffic UTC's with outstanding suspensions<br>after 7 years; Notify the Department of Highway Safety and Motor Vehicles                                                                                                    | 230     | Perform Records Managem    | Maintain, catalog, and archive documents and files in environmentally controlled                                                                                                  |
| 234       Sanitize/redact historical case file/images         235       Microfilm, microfiche and/or image filings         236       Review case files to identify eligible cases for destruction (Confirm case is closed;<br>Confirm payment received in full or judgment recorded; Ensure case does not contain<br>an active process; Confirm no case activity for various term limits set forth in retentio<br>rules         237       Prepare form for destruction         238       Destroy eligible cases         239       Administratively dismiss and dispose civil traffic UTC's with outstanding suspensions<br>after 7 years; Notify the Department of Highway Safety and Motor Vehicles                                                                                                    | 231     |                            | Transport documents and files to and from offsite storage/courthouse                                                                                                    |
| 234       Sanitize/redact historical case file/images         235       Microfilm, microfiche and/or image filings         236       Review case files to identify eligible cases for destruction (Confirm case is closed;<br>Confirm payment received in full or judgment recorded; Ensure case does not contain<br>an active process; Confirm no case activity for various term limits set forth in retentio<br>rules         237       Prepare form for destruction         238       Destroy eligible cases         239       Administratively dismiss and dispose civil traffic UTC's with outstanding suspensions<br>after 7 years; Notify the Department of Highway Safety and Motor Vehicles                                                                                                    | 232     |                            |                                                                                                    |
| 235       Microfilm, microfiche and/or image filings         236       Review case files to identify eligible cases for destruction (Confirm case is closed;<br>Confirm payment received in full or judgment recorded; Ensure case does not contain<br>an active process; Confirm no case activity for various term limits set forth in retentio<br>rules         237       Prepare form for destruction         238       Destroy eligible cases         239       Administratively dismiss and dispose civil traffic UTC's with outstanding suspensions<br>after 7 years; Notify the Department of Highway Safety and Motor Vehicles                                                                                                    | 233     |                            |                                                                                                    |
| 236       Review case files to identify eligible cases for destruction (Confirm case is closed;<br>Confirm payment received in full or judgment recorded; Ensure case does not contain<br>an active process; Confirm no case activity for various term limits set forth in retentio<br>rules         237       Prepare form for destruction         238       Destroy eligible cases         239       Administratively dismiss and dispose civil traffic UTC's with outstanding suspensions<br>after 7 years; Notify the Department of Highway Safety and Motor Vehicles                                                                                                    |         |                            |                                                                                                    |
| 237       Confirm payment received in full or judgment recorded; Ensure case does not contain an active process; Confirm no case activity for various term limits set forth in retentio rules         237       Prepare form for destruction         238       Destroy eligible cases         239       Administratively dismiss and dispose civil traffic UTC's with outstanding suspensions after 7 years; Notify the Department of Highway Safety and Motor Vehicles                                                                                                    | 236     |                            |                                                                                                    |
| 237       Prepare form for destruction         238       Destroy eligible cases         239       Administratively dismiss and dispose civil traffic UTC's with outstanding suspensions after 7 years; Notify the Department of Highway Safety and Motor Vehicles                                                                                                    |         |                            | Confirm payment received in full or judgment recorded; Ensure case does not contain<br>an active process; Confirm no case activity for various term limits set forth in retention |
| 238       Destroy eligible cases         239       Administratively dismiss and dispose civil traffic UTC's with outstanding suspensions after 7 years; Notify the Department of Highway Safety and Motor Vehicles                                                                                                    | 237     |                            |                                                                                                    |
| Administratively dismiss and dispose civil traffic UTC's with outstanding suspensions<br>after 7 years; Notify the Department of Highway Safety and Motor Vehicles                                                                                                    | 238     |                            |                                                                                                    |
| Perform Evidence Management/Retention                                                                                                    | 239     |                            | Administratively dismiss and dispose civil traffic UTC's with outstanding suspensions                                                                                             |
|                                                                                                    |         | Perform Evidence Managen   | nent/Retention                                                                                                    |

|     | Service         | Activity | Task                                                                                               |
|-----|-----------------|----------|----------------------------------------------------------------------------------------------------|
|     | Case Processing |          |                                                                                                    |
| 240 |                 |          | Ensure evidence rooms contain layered security with climatic controlled equipment                  |
|     |                 |          | and a fire suppression system                                                                      |
| 241 | 1               |          | Receive and inventory evidence from court clerk and catalog                                        |
| 242 | 1               |          | Place into secure evidence vault                                                                   |
| 243 | 1               |          | Mark confidential evidence appropriately to prevent inadvertent release                            |
| 244 | 1               |          | Maintain a dual verification chain of custody process                                              |
| 245 |                 |          | Enter or update all evidence with storage location in the evidence tracking system                 |
| 246 |                 |          | Perform periodic inventory of physical evidence                                                    |
| 247 |                 |          | Review Department of Corrections website for date of death of defendant sentenced to<br>Life/Death |
| 248 | 1               |          | Review and maintain evidence retention requirements                                                |
| 249 | 1               |          | Prepare, process and provide Notice of Intention to Dispose of or Destroy for all                  |
|     |                 |          | introducing/interested parties in the case                                                         |
| 250 | 1               |          | Prepare, process, and provide all required forms, motions, and proposed orders for                 |
|     |                 |          | release/return/disposition of evidence                                                             |
| 251 | 1               |          | Process return of original documents at the direction of the court                                 |
| 252 |                 |          | Prepare and process Petition to Transfer Evidence and an Evidence Chain of Custody                 |
|     |                 |          | form for criminal convictions involving firearms, weapons, obscene materials,                      |
|     |                 |          | narcotics or medication, etc. to transfer custody to Sheriff's Dept.                               |
| 253 |                 |          | Conduct CCIS security check prior to returning firearm to individual pursuant to the               |
|     |                 |          | Gun Control Act                                                                                    |
| 254 |                 |          | Return weapons, electric weapons or devices, or arms to any person acquitted of                    |
|     |                 |          | offenses within 60 days from and after the acquittal or dismissal upon filing of motion            |
|     |                 |          | and issuance of court order; prepare forms and secure signatures; If defendant fails to            |
|     |                 |          | retrieve item must be transferred to Sheriff                                                       |
| 255 |                 |          | Review and arrange for disposal of biohazard evidence with the local fire department;              |
|     |                 |          | contact specialized vendor and pay destruction fees                                                |
| 256 |                 |          | Prepare and process Petition to Sell Unclaimed Evidence (Auction)                                  |
| 257 |                 |          | Store and/or destroy DNA evidence pursuant to guidelines                                           |
| 258 |                 |          | Prepare and submit an order for the destruction of gambling machines, apparatuses or               |
|     |                 |          | devices must be destroyed in the presence of the Clerk or an assigned deputy clerk                 |
|     |                 |          | (except money inside those items); Requires a court order                                          |
| 259 | j l             |          | Dispose of evidence timely and lawfully                                                            |
| 260 | J I             |          | Generate report for audit/tracking inventory                                                       |
| 261 |                 |          | Conduct biohazard training                                                                         |

|     | Service                       | Activity                        | Task                                                                                    |
|-----|-------------------------------|---------------------------------|-----------------------------------------------------------------------------------------|
|     | Revenue Collection and Distri | bution                          |                                                                                         |
|     |                               | Establish and maintain assess   | ment, collection, and distribution schedules                                            |
| 262 |                               |                                 | Monitor and perform review of legislation, supreme court orders, judicial admin orders, |
|     |                               |                                 | county or local ordinances for fee and distribution changes                             |
| 263 |                               |                                 | Obtain, review, and reconcile the FCCC annual Distribution Schedule of Court-Related    |
|     |                               |                                 | Filing Fees, Service Charges, Costs, and Fines, including a Fee Schedule for Recording  |
| 264 |                               |                                 | Evaluate and update in Case Maintenance System, website, handouts, forms for any        |
|     |                               |                                 | fees/distributions changes (including meetings with stakeholders)                       |
|     |                               | Assess and Collect, and Distrib | oute Fines, Fees, Court Costs, and Service Charges                                      |
| 265 |                               |                                 | Create system of accounts receivable and receipt payments received via mail, over       |
|     |                               |                                 | counter, telephone, on-line payments, from 3rd party vendors (Amscot, Western Union,    |
|     |                               |                                 | ePortal, myfloridacounty, collection agencies, appointments, etc.)                      |
| 266 |                               |                                 | Perform electronic interface processing, daily balancing, and accounting for payment    |
|     |                               |                                 | files from all external payment sources (ePortal, collection agency, credit card)       |
| 267 |                               |                                 | Perform manual daily balancing and accounting from all external payment sources         |
|     |                               |                                 | (ePortal, collection, credit card)                                                      |
| 268 |                               |                                 | Perform daily cashier balancing and prepare deposits                                    |
|     |                               | Establish and ensure complian   | nce with payment plans                                                                  |
| 269 |                               |                                 | Determine payment plan structure; establish payment plan by enrolling payor             |
| 270 |                               |                                 | Maintain payment plans; negotiate and restructure payment plans as appropriate          |
| 271 |                               |                                 | Review established plans for non-compliance, communicate non-compliance for             |
|     |                               |                                 | further action if applicable                                                            |
| 272 |                               |                                 | Perform collection efforts for noncompliance; notify DHSMV of suspension by             |
|     |                               |                                 | suspending license in case maintenance system, or otherwise; refer case to collections  |
| 273 |                               |                                 | Respond to customer inquiries and reinstate or establish renegotiated plans if          |
|     |                               |                                 | applicable                                                                              |
|     |                               | Pursue collection of delinquent | t debts                                                                                 |
| 274 |                               |                                 | Develop criteria, maintain interface, and integrate with Collection Agency              |
| 275 |                               |                                 | Collect, Reconcile, Adjust, and Distribute Funds                                        |
| 276 |                               |                                 | Perform Collection Monitoring and Reporting                                             |
| 277 |                               |                                 | Recall cases from collection agency as applicable                                       |
| 278 |                               |                                 | Perform periodic reassignments between agencies as applicable                           |
| 279 |                               |                                 | Diligently pursue payment of non-sufficient funds checks, credit/debit charge backs,    |
|     |                               |                                 | up to and including forwarding to SAO for prosecution                                   |
| 280 |                               |                                 | Enforce, satisfy, compromise, settle, subordinate, release or otherwise dispose of any  |
|     |                               |                                 | debts or liens                                                                          |
| 281 |                               |                                 | Process DL Suspensions as statutorily allowed                                           |

|            | Service              | Activity                         | Task                                                                                                    |
|------------|----------------------|----------------------------------|----------------------------------------------------------------------------------------------------|
|            | Financial Processing |                                  |                                                                                                    |
|            |                      | Establish fine and forfeiture fu |                                                                                                    |
| 282        |                      |                                  | Establish a fine and forfeiture fund for the county                                                                      |
| 283        |                      |                                  | Pay into, and dispense from, the fine and forfeiture fund all appropriate money.                                         |
|            |                      | Reconcile financial transaction  |                                                                                                    |
| 284        |                      |                                  | Review, approve, and process accounts payable transactions including refunds,                                            |
|            |                      |                                  | overpayments, and restitution payments                                                                                   |
| 285        |                      |                                  | Perform balancing and reconciliation of accounts to financial ledgers                                                    |
| 286        |                      |                                  | Perform Daily/Monthly bank reconciliation including positive pay, transfers between                                      |
|            |                      |                                  | locations, ACH wires, etc.                                                                                               |
| 287        |                      |                                  | Analyze, reconcile, and prepare timely electronic remittances as required to State of                                    |
| 000        |                      |                                  | Florida Department of Revenue for appropriate distribution                                                               |
| 288        |                      |                                  | Analyze, reconcile and prepare timely remittances for distribution to County,                                            |
| 000        |                      |                                  | Municipalities, and other agencies                                                                                       |
| 289        |                      |                                  | Prepare and/or post periodic billings for any activity for which payment is not made at                                  |
|            |                      |                                  | the time of service                                                                                                    |
| 290        |                      | Maintain Escrow Accounts         | Cat Un Managa and Deconaile E-man Assesses                                                                               |
|            |                      |                                  | Set Up, Manage and Reconcile Escrow Accounts                                                                             |
| 291        |                      |                                  | Accept deposits and withdraw funds for applicable amounts due                                                            |
| 292        |                      | Draaaaa Banda                    | Perform periodic reconciliation of accounts                                                                              |
| 293        |                      | Process Bonds                    | Conduct pariadia reconciliation of each hands arginst OL associate                                                       |
| 293<br>294 |                      |                                  | Conduct periodic reconciliation of cash bonds against GL accounts                                                        |
| 294        |                      |                                  | Track and Process estreated/forfeited bonds for transfer to clerk revenue                                                |
| 295        |                      |                                  | Process bond forfeiture to judgment<br>Prepare paperwork for notification to bond company, surety company, Department of |
| 230        |                      |                                  |                                                                                                    |
|            |                      |                                  | Insurance, Department of Financial Services, for judgment on unpaid bond                                                 |
|            |                      | Propose Abandonod (Unalaima      | d proporty                                                                                                    |
| 297        |                      | Process Abandoned/Unclaime       | Maintain a retention system for money deposited into the registry of the court                                           |
| 298        |                      |                                  | Compile for, and provide to, the administrative judge a list of all money, and the                                       |
|            |                      |                                  | person entitled thereto, which has remained unclaimed for the required statutory                                         |
|            |                      |                                  | period.                                                                                                    |
| 299        |                      |                                  | Remit money to the Chief Financial Officer as directed by the court.                                                     |
| 300        |                      |                                  | Maintain a retention system for money not in the registry of the court, but which                                        |
|            |                      |                                  | otherwise comes into the possession of the clerk.                                                                        |
| 301        |                      |                                  | Compile and publish, at the clerk's expense, a list of all money, and any defendant                                      |
|            |                      |                                  | connected therewith, which has remained unclaimed since January 1 of the previous                                        |
|            |                      |                                  | vear.                                                                                                    |
| 302        |                      |                                  | Process any written claims for unclaimed money.                                                                          |
| 303        | 1                    |                                  | Pay any money into the fine and forfeiture fund of the clerk's county which goes                                         |
|            |                      |                                  | unclaimed by September 1.                                                                                                |
| 304        |                      |                                  | Deposit into the registry of the court all funds received from a guardian upon the                                       |
|            |                      |                                  | appropriate termination of a guardianship where no recipient entitled thereto can be                                     |
|            |                      |                                  | located                                                                                                    |
| 305        |                      |                                  | Provide notice in an appropriate manner, depending upon the value of the funds, a                                        |
|            |                      |                                  | notice which will put interested persons on notice of the availability of the funds                                      |
|            |                      |                                  |                                                                                                    |
| 306        |                      |                                  | Deposit with the Chief Financial Officer all funds going unclaimed for the statutory                                     |
|            |                      |                                  | period following the notice                                                                                              |
| 307        |                      |                                  | Furnish to Department of Legal Affairs as required all estates being administered in                                     |
|            |                      |                                  | which no person appears to be entitled to property                                                                       |
|            |                      | Unclaimed Money                  |                                                                                                    |
| 308        |                      |                                  | Report and remit any surplus remaining with the clerk one year after a sale pursuant                                     |
|            |                      |                                  | to Chapter 45                                                                                                    |
|            |                      | Manage funds deposited into t    |                                                                                                    |
| 309        |                      |                                  | Create, manage and monitor accounts for registry deposits                                                                |
| 310        |                      |                                  | Calculate and disburse payments and any applicable interest per court order                                              |
| 311        |                      |                                  | Periodically reconcile accounts with GL                                                                                  |
|            |                      | -                                | · · · · · · · · · · · · · · · · · · ·                                                                                    |

|            | Service                        | Activity                      | Task                                                                                                    |
|------------|--------------------------------|-------------------------------|----------------------------------------------------------------------------------------------------|
|            | Requests for Records and Re    |                               |                                                                                                    |
|            |                                | Satisfy customer copy and rec | cord requests                                                                                                    |
| 312        |                                |                               | Receive and review requests for records                                                                                                    |
| 313        |                                |                               | Determine whether the requested records are confidential or expunged, and whether                                                                                         |
|            |                                |                               | customer has the right to review or know of the record                                                                                                    |
| 314        |                                |                               | Acknowledge and respond to customer inquiries                                                                                                    |
| 315        |                                |                               | Conduct records search, compile data, provide results to customer as necessary                                                                                            |
| 316        |                                |                               | Retrieve archival records from offsite storage locations, as needed                                                                                                    |
| 317        |                                |                               | Review and apply proactive/View on Request (VOR) redactions                                                                                                    |
| 318        |                                |                               | Process requests for certification and exemplification (other examples of types of                                                                                        |
|            |                                |                               | record requests and charges for same)                                                                                                    |
| 319        |                                |                               | Compute, assess, and collect statutory fees                                                                                                    |
| 320        |                                |                               | Provide records                                                                                                    |
|            |                                | Prepare and manage custom     |                                                                                                    |
| 321        |                                |                               | Review and respond to request to determine parameters and applicable systems/data                                                                                         |
| 322        |                                |                               | fields<br>Weite report request with encoifie data fields                                                                                                    |
| 323        |                                |                               | Write report request with specific data fields                                                                                                    |
| 323<br>324 |                                |                               | Conduct staff/department review of report to insure accuracy/review anomalies                                                                                             |
| 325        |                                |                               | Provide report to customer/post on website                                                                                                    |
| 325        |                                |                               | Update report programmatically or as needed                                                                                                    |
|            | Dravida Ministerial Dra Ca Asa |                               | Compute, assess, and collect fee                                                                                                    |
|            | Provide Ministerial Pro Se Ass |                               | ) litigante with filings including but not limited to Demostic Depost Council Deting                                                                                      |
|            |                                |                               | e) litigants with filings including, but not limited to, Domestic, Repeat, Sexual, Dating,                                                                                |
|            |                                |                               | ant Evictions; Small Claims cases; Simplified Dissolutions of Marriage; and Mental                                                                                        |
|            |                                | Health cases.                 |                                                                                                    |
| 327        |                                |                               | Interface with protective shelters                                                                                                    |
| 328        |                                |                               | Provide ministerial assistance in filling out forms for filing                                                                                                    |
| 329        |                                |                               | Coordinate service of documents                                                                                                    |
| 330        |                                |                               | Update website and form packets with approved Supreme Court and other forms as                                                                                            |
|            |                                |                               | necessary                                                                                                    |
| 331        |                                |                               | Provide information/referrals for applicable agencies outside of Clerk's office                                                                                           |
| 220        |                                | Vulnerable Adult              |                                                                                                    |
| 332        |                                |                               | Assist petitioners filing an initial petition for injunction against exploitation of a                                                                                    |
| 333        |                                |                               | vulnerable adult                                                                                                    |
| 333        |                                |                               | Assist petitioners filing a petition alleging a violation of an injunction against                                                                                        |
| 224        |                                |                               | exploitation of a vulnerable adult                                                                                                    |
| 334        |                                |                               | Provide simplified forms relating to exploitation of a vulnerable adult                                                                                                   |
| 335        |                                |                               | Provide privacy for the petitioner                                                                                                    |
| 336<br>337 |                                |                               | Provide petitioner with two certified copies of the petition without charge                                                                                               |
| 331        |                                |                               | Practice law by informing the petitioner of the necessary steps for service of process                                                                                    |
| 338        |                                |                               | and enforcement                                                                                                    |
| 338        |                                |                               | Provide petitioner with certified copies of an order of injunction (no mention is made of                                                                                 |
| 339        |                                |                               | whether to charge) Prosting to positive or at "the convice of process and enforcement"                                                                                    |
| 339        |                                |                               | Practice law by informing the petitioner of "the service of process and enforcement"                                                                                      |
| 340        |                                |                               | Receive training in the effective assistance of petitioners                                                                                                    |
| 341        |                                |                               | Produce a brochure to include information about the exploitation of vulnerable adults                                                                                     |
|            |                                |                               | and the effect of providing false information to the court                                                                                                    |
| 342        |                                |                               | Provide the informational brochure to petitioners, local senior centers, local aging and                                                                                  |
|            |                                |                               | disability resource centers, or appropriate state or federal agencies                                                                                                    |
| 343        |                                |                               | Provide a copy of all petitions and orders filed under Section 825.1035 to the "adult                                                                                     |
|            |                                |                               | protective services program" (this appears to be the program under the aegis of DCF                                                                                       |
|            |                                |                               | mentioned in Chapter 415)                                                                                                    |
|            |                                |                               |                                                                                                    |
| 344        |                                |                               | Submit a quarterly reimbursement request to OSCA for \$40 for each petition                                                                                               |
| 344        |                                |                               | Submit a quarterly reimbursement request to OSCA for \$40 for each petition<br>processed<br>Pay law enforcement \$20 out of each \$40 received for each injunction served |

|       | Service | Activity | Task                                                                                       |
|-------|---------|----------|--------------------------------------------------------------------------------------------|
| 346   |         | •        | Track the amount of filing fees and service charges waived by Section 825.1035 for         |
|       |         |          | purposes of having those charges assessed against guilty respondents                       |
| 347   |         |          | Furnish a copy of the petition, the financial affidavit, the notice of hearing, and any    |
| • · · |         |          |                                                                                            |
|       |         |          | temporary injunction to the sheriff or a law enforcement agency of the county in which     |
| 348   |         |          | the respondent resides or can be found                                                     |
| 348   |         |          | Transmit to the sheriff, at the sheriff's request, a facsimile copy of an injunction which |
| 240   |         |          | has been certified                                                                         |
| 349   |         |          | Furnish a copy of the petition, the financial affidavit, the notice of hearing, and any    |
|       |         |          | temporary injunction to the sheriff or a law enforcement agency of the county in which     |
| 0.5.0 |         |          | the vulnerable adult resides or can be found                                               |
| 350   |         |          | Transmit to the sheriff, at the sheriff's request, a facsimile copy of an injunction which |
|       |         |          | has been certified                                                                         |
| 351   |         |          | Certify copies of all orders issued                                                        |
| 352   |         |          | Attend all hearings on injunctions (necessary to certify and deliver copies at hearing)    |
| 353   |         |          | Deliver certified copies to all parties at the time of the entry of the order              |
| 354   |         |          | Obtain signatures on the original order from all parties acknowledging the receipt of      |
|       |         |          | the certified copies                                                                       |
| 355   |         |          | Note on the original petition that "service was effected" if a party fails or refuses to   |
|       |         |          | acknowledge receipt of a ceritfied copy of an order                                        |
| 356   |         |          | Mail, to the last known mailing address, certified copies of the order to any party to     |
|       |         |          | whom delivery of a certified copy at the hearing on the order was not possible             |
| 357   |         |          | Serve certified copies of the order on depositories or financial institutions as provided  |
|       |         |          | in Section 655.0201                                                                        |
| 358   |         |          | Notify the sheriff of all service pursuant to F.S. 825.1035(10)(a)4.                       |
| 359   |         |          | Prepare and file a written certification of all service under F.S. 825.1035(10)(a)4.       |
|       |         |          | specifying the time, date, and method of service                                           |
| 360   |         |          | Serve, by mail, any subsequent petitions "for an injunction seeking an extension of        |
|       |         |          | time" on any respondent who was previously served with a temporary injunction and          |
|       |         |          | failed to appear a the initial hearing on the temporary injunction.                        |
| 361   |         |          | Forward, within 24 hours, to the sheriff with jurisdiction over the residence of the       |
|       |         |          | petitioner, any orders issuing, changing, continuing, extending, or vacating an            |
|       |         |          | injunction                                                                                 |
| 362   |         |          | Notify, within 24 hours of an injunction being terminated or rendered ineffective by       |
|       |         |          | ruling of the court, the sheriff receiving original notification under F.S.                |
|       |         |          | 825.1035(10)(b)1. (the sheriff with jurisdiction over the residence of the petitioner)     |
| 363   |         |          | Collect any assessment or fine for enforcing a Section 825.1035 injunction                 |
| 364   |         |          | Transfer monthly any assessment or fine collected for enforcing a Section 825.1035         |
|       |         |          | injunction to DOR for deposit in the Domestic Violence Trust Fund                          |
| 365   |         |          | Assist a petitioner in preparing an affidavit alleging a violation of an injunction for    |
|       |         |          | protection against the exploitation of a vulnerable adult when the person who violated     |
|       |         |          | the injunction has not been arrested or direct the petitioner to a chief judge             |
|       |         |          |                                                                                            |
| 366   |         |          | designated office for injunction violations                                                |
| 500   |         |          | Immediately forward any Section 825.1036(1) affidavit received to the state attorney       |
|       |         |          | and to "the court or judge as the chief judge determines to be the recipient of affidavits |
| 207   |         |          | of violation."                                                                             |
| 367   |         |          | If a Section 825.1036(1) affidavit alleges that a crime has been committed, forward        |
|       |         |          | the affidavit to the "appropriate law enforcement agency for investigation"                |
|       |         |          |                                                                                            |

|     | Service                       | Activity                       | Task                                                                                                    |
|-----|-------------------------------|--------------------------------|----------------------------------------------------------------------------------------------------|
|     | Technology Services for Exter |                                |                                                                                                    |
|     |                               | Provide and maintain Online El |                                                                                                    |
| 368 |                               |                                | Receive applications for access to remote applications and/or subscription services                                                                       |
| 369 |                               |                                | Assign login and password; reset password and unlock accounts as needed                                                                                   |
| 370 |                               |                                | Perform table management; link specific users' participant IDs as needed                                                                                  |
| 371 |                               |                                | Manage/update access roles as changed by governing authorities                                                                                            |
| 372 |                               |                                | Test/troubleshoot problems                                                                                                    |
| 373 |                               |                                | Maintain interface, logins/passwords for bulk data purchasers via FTP/bulk sharing                                                                        |
|     |                               |                                | network                                                                                                    |
| 374 |                               |                                | Monitor ongoing eligibility for access                                                                                                    |
|     |                               | Maintain the eFiling Portal    |                                                                                                    |
| 375 |                               |                                | Maintain internal user access                                                                                                    |
| 376 |                               |                                | Add law firm and associate firm administrators                                                                                                    |
| 377 |                               |                                | Add/edit/associate/disassociate docket codes, court types/sub-types, case types, fee                                                                      |
|     |                               |                                | codes, fee schedules, party types, and work queues                                                                                                    |
| 378 |                               |                                | Triage/troubleshoot issues for customers                                                                                                    |
| 379 |                               |                                | Monitor e-filing workflow between local system and statewide Portal                                                                                       |
| 380 |                               |                                | Manage corrective action/abandoned filing queues                                                                                                    |
| 381 |                               |                                | Perform Release Management (e.g. testing new releases prior to implementation)                                                                            |
|     |                               | Maintain data and image integ  | ration with Judicial Viewer application                                                                                                    |
| 382 |                               |                                | Maintain user access                                                                                                    |
| 383 |                               |                                | Maintain interface between Case Maintenance System and viewer                                                                                             |
| 384 |                               |                                | Provide training to judicial/clerk staff                                                                                                    |
| 385 |                               |                                | Test/troubleshoot problems                                                                                                    |
|     |                               | Establish and maintain Clerk w | rebsite                                                                                                    |
| 386 |                               |                                | Build/maintain website to provide access to reports, information, and case data                                                                           |
| 387 |                               |                                | Manage content, including court calendars; contact information for departments and<br>divisions including Supreme Court Self Help; FAQs; fees and charges |
| 388 |                               |                                | Establish/maintain links and interfaces with new applications or collegial entities                                                                       |
|     | Mandated Reporting Services   |                                |                                                                                                    |
|     |                               | Compile and submit state and   | local reports and data extracts                                                                                                    |
| 389 |                               |                                | Determine parameters and applicable systems/data fields in accordance with                                                                                |
|     |                               |                                | respective Interface Control Document                                                                                                    |
| 390 |                               |                                | Write report request with specific data fields                                                                                                    |
| 391 |                               |                                | Conduct staff/department review of report to ensure accuracy/review anomalies                                                                             |
| 392 |                               |                                | Update report programmatically or as needed                                                                                                    |
| 393 |                               |                                | Create and maintain auditable detail records                                                                                                    |
| 394 |                               |                                | E-mail or electronically upload data to recipient agency                                                                                                  |
| 395 |                               |                                | Maintain interface with agency for proper reporting of data                                                                                               |
|     | Jury Management               |                                |                                                                                                    |
|     |                               | Establish and manage jury poo  |                                                                                                    |
| 396 |                               |                                | Create, manage, and update annual jury list from DHSMV for petit and grand jury                                                                           |
| 397 |                               |                                | Evaluate scheduled trial data; determine appropriate number of jurors needed; produce venire; prepare and mail summonses                                  |
| 398 |                               |                                | Review excusal requests and questions for qualified juror participation; reschedule                                                                       |
| 399 |                               |                                | requests<br>Coordinate and verify jurors for check-in, including transport/parking/DL verification,                                                       |
|     |                               |                                | pending qualification and swearing in for voir dire                                                                                                    |
| 400 |                               |                                | Coordinate meals, lodging and parking, if applicable; reconcile invoices and payment                                                                      |
|     |                               |                                | of vendors after trials                                                                                                    |
| 401 |                               |                                | Determine eligibility and pay jurors for services performed, transfer of payment for                                                                      |
|     |                               |                                | donations, provide information for donations and school/work excusals                                                                                     |
| 402 |                               |                                | Research and void/reissue juror payments                                                                                                    |
| 403 |                               |                                | Purge the jury list periodically for convicted felons, deceased, and mentally                                                                             |
|     |                               |                                | incapacitated persons                                                                                                    |
|     |                               |                                |                                                                                                    |

| [   | Service                                             | Activity                       | Task                                                                                  |
|-----|-----------------------------------------------------|--------------------------------|---------------------------------------------------------------------------------------|
| 404 |                                                     |                                | Furnish to, and/or maintain for, the Division of Elections, a list of those persons   |
|     |                                                     |                                | adjudicated mentally incapacitated or those persons who have had their voting rights  |
|     |                                                     |                                | restored based upon a determination of mental incapacity, and those persons who       |
|     |                                                     |                                | have returned signed jury notices during the preceding months indicating a change of  |
|     |                                                     |                                | address                                                                               |
| 405 |                                                     |                                | Prepare and Submit Jury Service Management Report to OSCA                             |
|     |                                                     | Support enforcement of Failure | e to Appear for Jury Duty                                                             |
| 406 |                                                     |                                | Validate and document potential juror failures to appear                              |
| 407 |                                                     |                                | Issue and mail notice to appear for court                                             |
| 408 |                                                     |                                | Attend court proceedings, maintain court minutes, and process resulting order         |
|     |                                                     |                                | including any applicable fine                                                         |
|     | Request funds and reconcile jury cost reimbursement |                                |                                                                                       |
| 409 |                                                     |                                | Prepare and submit quarterly jury management cost estimate to CCOC/JAC jury           |
|     |                                                     |                                | management                                                                            |
| 410 |                                                     |                                | Track and reconcile expenditures for juror reimbursement advance                      |
| 411 |                                                     |                                | Participate in DFS audit of juror revenue/expense                                     |
|     | Administration                                      |                                |                                                                                       |
|     |                                                     | Human Resources Support        |                                                                                       |
| 412 |                                                     |                                | Conduct Training sessions for Management and staff                                    |
| 413 |                                                     |                                | Benefits                                                                              |
| 414 |                                                     |                                | Recruitment                                                                           |
| 415 |                                                     |                                | Provide public outreach                                                               |
|     |                                                     | Financial Support              |                                                                                       |
| 416 |                                                     |                                | Budget Development                                                                    |
| 417 |                                                     |                                | Audits                                                                                |
| 418 |                                                     |                                | Purchasing and Procurement                                                            |
|     | Legal Support                                       |                                |                                                                                       |
| 419 |                                                     |                                | Interpreting laws, rules, legislative changes                                         |
| 420 |                                                     |                                | Preparation and review of contracts                                                   |
| 421 |                                                     |                                | Represent the Clerk before the Court                                                  |
| 422 |                                                     |                                | Acts as liaison with Judiciary, constitutionals, and other entities                   |
| 423 |                                                     |                                | Ensure compliance with State & Federal Regulations, Rules of Courts, Florida Statutes |
|     |                                                     |                                | and Rules of Procedures and how they pertain to each area                             |
|     |                                                     | Facilities Support             |                                                                                       |
| 424 |                                                     |                                | Emergency Management                                                                  |
| 425 |                                                     |                                | Records Storage                                                                       |
| 426 |                                                     |                                | Perform annual clerk fixed assets inventory                                           |